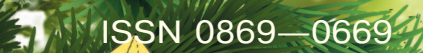

# **BPEMA** ЗАДУМАТЬСЯ **O EAKE!**

WAN

II

H

小溪小

**Electric A** 

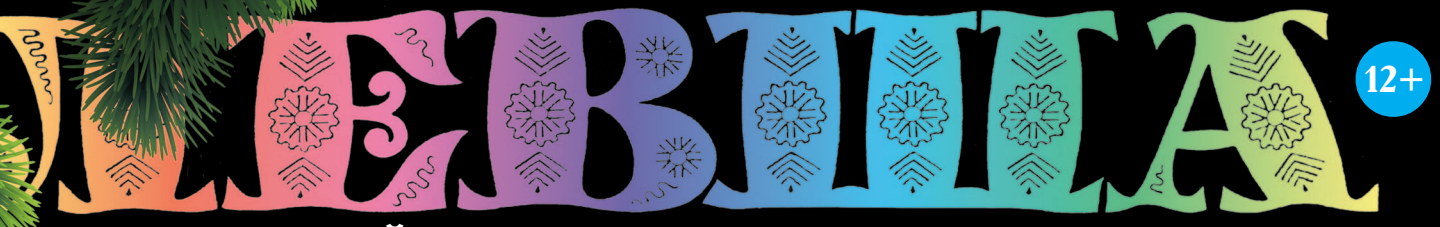

### «ЮНЫЙ ТЕХНИК» — ДЛЯ УМЕЛЫХ РУК

КОГДА ПОРА ПЕРЕЕЗЖАТЬ?

当环

2015

### ВЕРТОЛЕТЫ HUP-2, CH-21

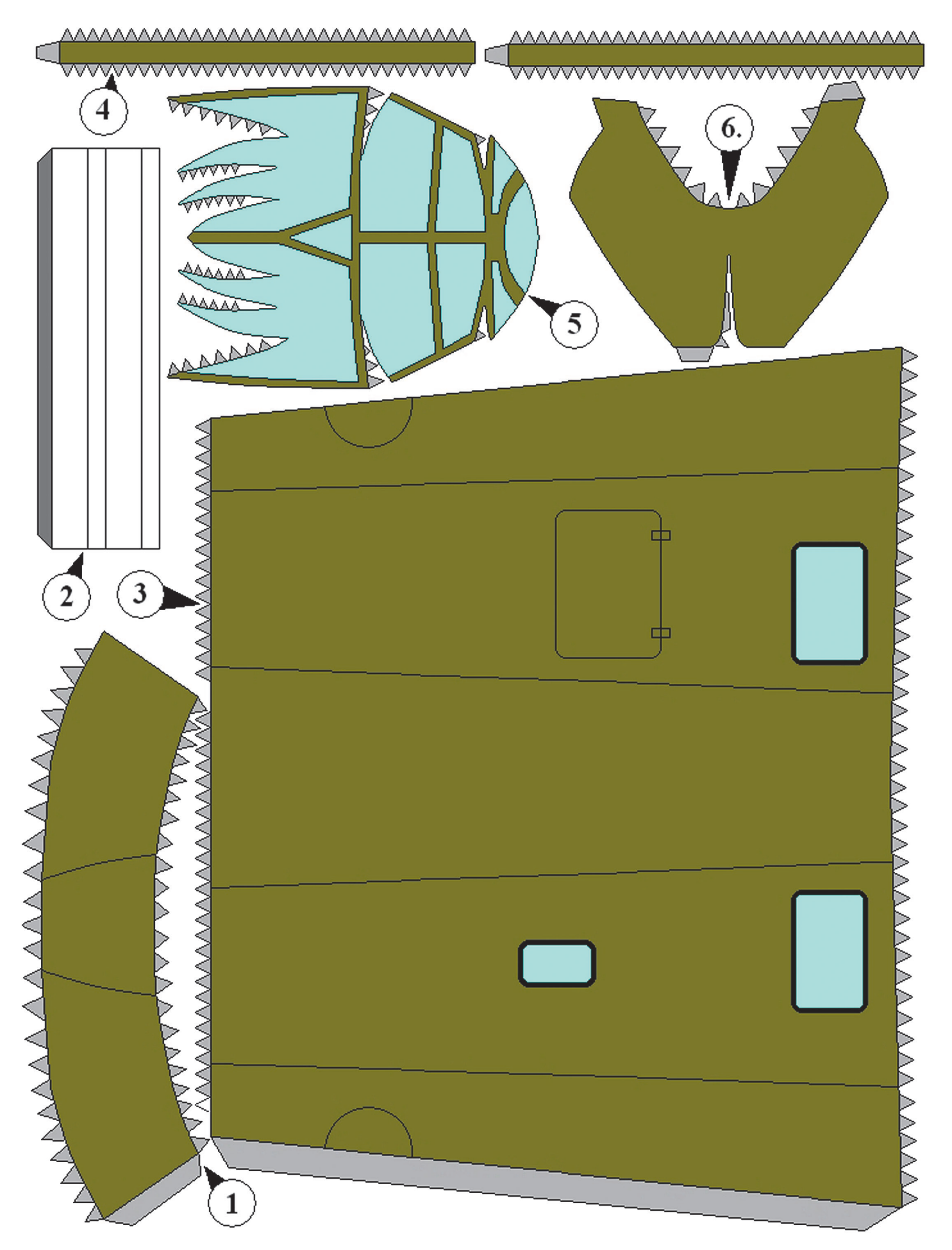

#### **Допущено Министерством образования и науки Российской Федерации**

*к* использованию в учебно-воспитательном процессе *различных образовательных учреждений*

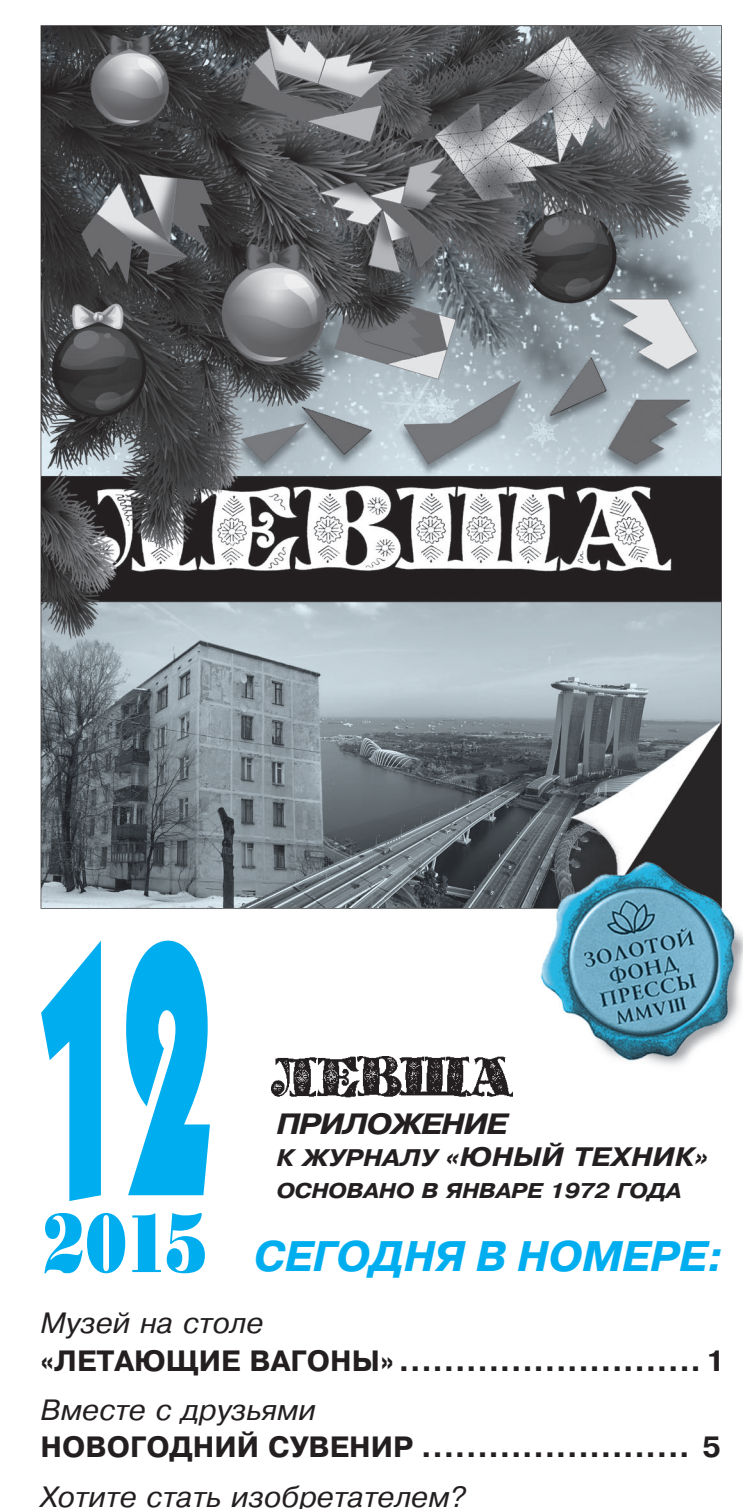

**ИТОГИ КОНКУРСА ................................ 8**

**ВОДОПЛАВАЮЩИЙ ГРУЗОВИК .............. 9**

**СТРОИМ РОБОТАНК!............................ 12**

**ЕЛОЧКА2016 ..................................... 15**

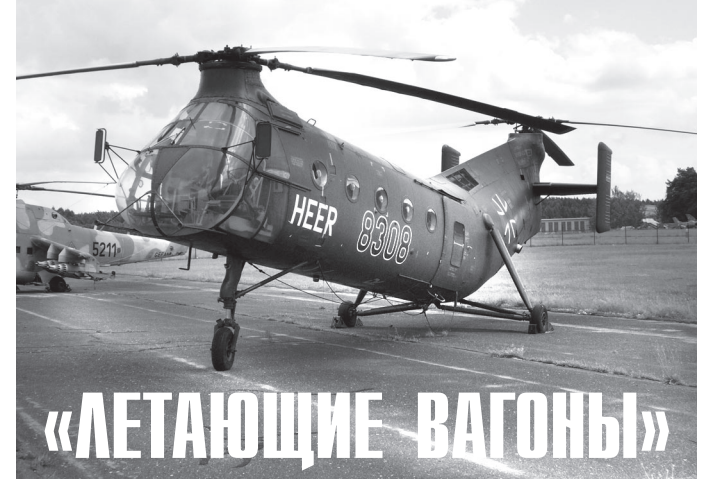

**1945 году ВМС США объявили кон курс на создание компактной моде** ли вспомогательного поисково-спа**сательного вертолета, который пла нировалось эксплуатировать с борта авианосцев и других боевых кораб лей. Новая машина совершила свой первый полет в марте 1948 года, по нравилась военным и была одобре на ВМС США для серийного про изводства. Эксплуатация вертолета в морской пехоте и ВМС США нача лась в 1949 году.**

В

**Продольная схема вертолета со стоит из двух расположенных друг за другом винтов, которые вращают ся в разных направлениях. При этом задний винт приподнят над перед ним, чтобы уменьшить негативное влияние воздушной струи от перед него винта. Чаще всего такую схему используют на вертолетах большой грузоподъемности. А вертолеты, из готовленные по этой схеме, называ ют «летающими вагонами».**

**Первопроходцем в разработке по добных машин считается француз ский инженер Поль Корню, вертолет которого в 1907 году смог на 20 се кунд оторваться от земли. Дальней шим развитием продольной схемы вертолетов занялся американский конструктор Фрэнк Пясецки, чей вертолет эксплуатировался с 1945 года армией США. За свою форму он был прозван «летающим бананом».**

© «Левша», 2015 г. **<sup>1</sup> МУЗЕЙ НА СТОЛЕ Необходимо отметить, что вертоле ты продольной схемы всегда облада ли рядом преимуществ, равно как и недостатков. К преимуществам та ких машин относят: большой объем грузового помещения; возможность использования практически всего объема грузового отсека без потери**

*Электроника*

*Полигон*

*Игротека*

управляемости машины. А недостатки подобной схемы — возможность появления серьезных вибра ций на некоторых режимах полета (особенно часто это проявлялось в ранних моделях); неполная ком пенсация реактивных моментов винтов, что ведет к возникновению паразитной боковой силы; некото рое ухудшение КПД заднего несущего винта (для решения данной проблемы задний винт относитель но переднего винта располагается выше); сложная трансмиссия; некоторая несимметричность управля емости.

ВМС США достаточно жестко лимитировали габа риты нового вертолета размерами существовавших в то время самолетоподъемников, которые имелись на эскортных авианосцах. При этом размеры каби ны должны были быть достаточными для того, что бы разместить в ней не менее 5 солдат с полным снаряжением. Вертолет имел два несущих трехло пастных винта, их лопасти могли складываться. Наложенные военными ограничения размеров за ставили конструкторов максимально сблизить оси вращения винтов, так что они перекрывали друг друга практически на половину диаметра.

Сами лопасти имели прямоугольную форму, их каркас выполнялся из стальных труб, а обшивка была фанерной. Экипаж состоял из 2 человек, в то же время в грузопассажирской кабине вертолета могли разместиться еще  $4-5$  человек.

Практически сразу же вертолет HUP-2 установил неофициальный мировой рекорд скорости го ризонтального полета для вертолетов. Рекордная скорость — 131 миля/ч — была показана в феврале 1949 года.

Данную машину не обошла стороной одна из глав ных болезней вертолетов продольной схемы — недо статочная устойчивость в полете. Поэтому конструк торам пришлось серьезно поработать над хвостовым оперением и включить в состав бортового оборудова ния автопилот, который улучшил устойчивость вер толета в полете. Всего ВМС США приобрели 165 вертолетов HUP-2, еще 15 таких машин были переданы ВМС Франции.

В 1949 году американские военные провели испы тания выживаемости вертолета в условиях ядерной войны, естественно, учебной. Апофеозом ма невров под названием Desert Rock V стала доставка вертолетного десанта непосредствен но в эпицентр ядерного взрыва. 39 вертолетов успешно высадили морских пехотинцев в са мый эпицентр буквально через 30 минут пос ле взрыва. Стоит ли говорить о том, что ма шины выдержали такое испытание лучше людей.

Помимо этого, данной машине посчастли вилось стать первым в мире серийно выпус каемым противолодочным вертолетом. Мо дификацию вертолета HUP-2S оборудовали гидролокационной станцией, чтобы вертолет мог находить и уничтожать субмарины про тивника.

Дальнейшим развитием продольной схемы вертолетов стал CH21, который обладал большей грузоподъемностью. В армии США вертолет получил название CН21 «Work Horse» («рабочая лошадь»). Всего было пост роено 557 таких машин.

Фюзеляж вертолета CН21 цельнометалли ческий, типа полумонокок. Кабина летчиков отделена от грузовой кабины перегородкой. В грузовой кабине имеется по одной двери с правого и левого борта. По левому борту дверь расположена ближе к хвостовой части фюзеляжа, по правому — к носовой. На пе редней двери смонтирована лебедка грузо подъемностью 180 кг. Размещение тяжелых грузов в кабине облегчается уложенными на полу рельсами. Вдоль бортов (в десантном варианте) установлено по 9 откидных сиде ний, еще 2 расположены на стенке, отделяю щей грузовую кабину от кабины летчиков.

Сразу за грузовой кабиной фюзеляж имеет резкий излом, придающий вертолету харак терный облик, сильно напоминающий ба нан. Ярко выраженный пилон заднего несу щего винта отсутствует. Стабилизатор имеет на концах прямоугольные шайбы.

За грузовой кабиной находится топливный бак, дальше — двигатель. Мотор установлен

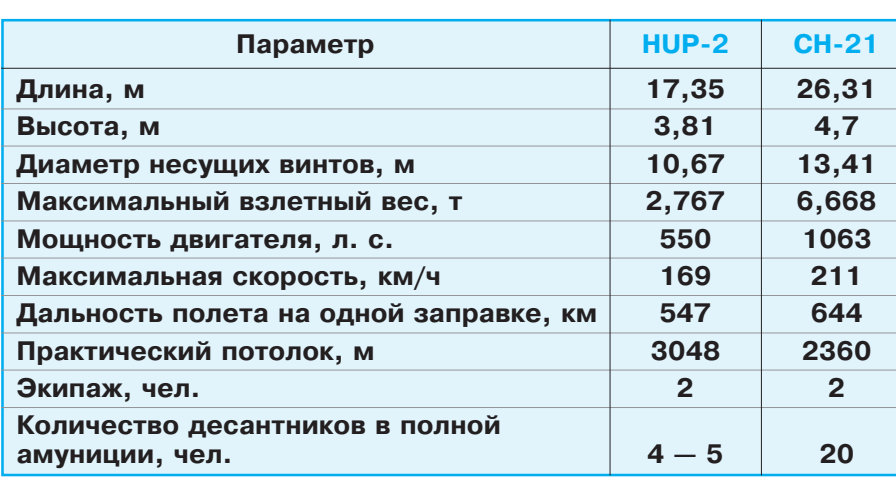

#### **ЛЕТНОТЕХНИЧЕСКИЕ ХАРАКТЕРИСТИКИ**

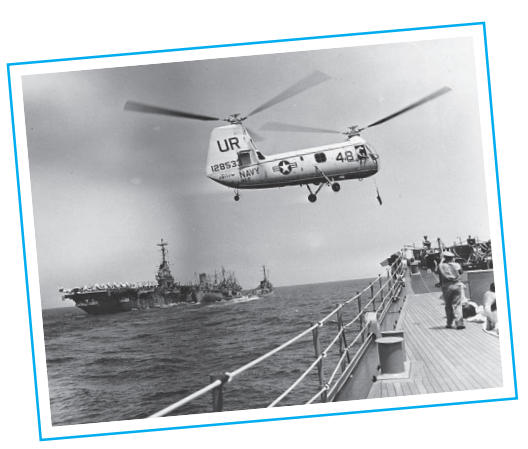

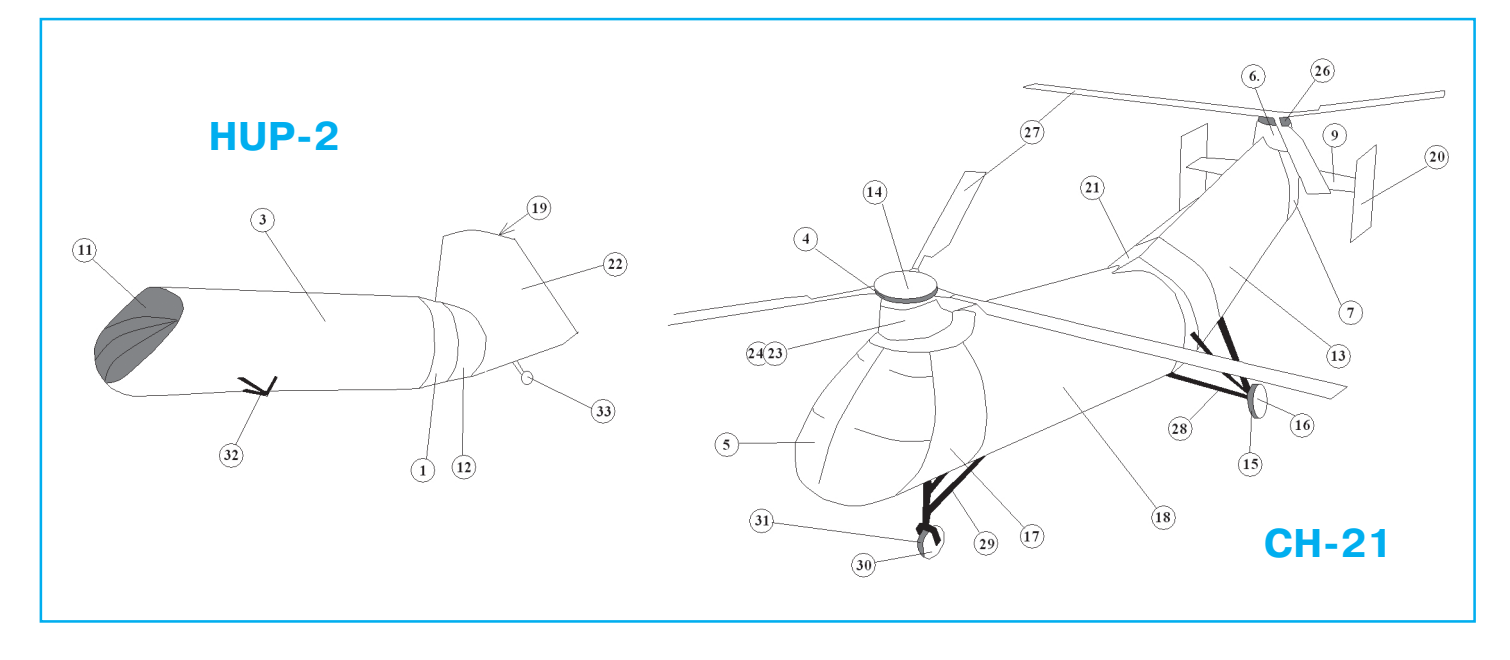

горизонтально. Несущие винты — трехлопастные. Лопасти прямоугольной в плане формы имеют ме таллический каркас с фанерной обшивкой. Винт снабжен вертикальными и горизонтальными шар нирами.

Опыт эксплуатации «лошадей» весьма неодноз начен. Проблемы прочности несущих винтов кон структорам решить не удалось. В 1954 году после серии аварий и катастроф, произошедших из-за поломок лопастей, министерство обороны США было вынуждено запретить все полеты вертолетов CН21. Возобновили их только после замены дере вянных лопастей металлическими.

Вертолеты CН21 не только служили в армии, но и воевали. Более того, машина стала одним из главных героев первой в истории «вертолетной» войны. Речь идет о боевых действиях Франции в Алжире. Впервые французы перебросили туда вертолеты в начале лета 1956 года. Армия в числе прочих направила в Северную Африку 11 вертоле тов CН21, еще 3 вертолета того же типа направи ло в район боевых действий командование ВМС. Французы первыми отработали тактику использо вания сил быстрого реагирования. Вместительные геликоптеры позволяли быстро доставлять в район появления алжирских партизан довольно крупные силы коммандос. Нередко десант высаживали пря мо на головы противника. Тренированные солдаты покидали вертолет всего за 20 секунд. Не всегда высадка проходила беспрепятственно: был случай, когда пулеметными очередями в кабине зависшего «банана» убили всех десятерых солдат.

С 1 по 15 августа 1956 года всего 4 CН21 выпол нили более 250 боевых вылетов и перевезли бо лее 2 000 солдат. К концу ноября рекордный налет на 1 вертолет составил 646 часов, а все вертолеты CН21 перевезли в общей сложности 70 000 чело век, налетав в боевых условиях 10 000 часов. По скольку полеты выполнялись, главным образом, в горах, то за один раз вертолет обычно брал деся терых военнослужащих.

Перед началом работы приклейте на плот ную бумагу лист с дет. 27 — 35. Для удобства можете отксерокопировать лист целиком.

Сборку вертолета СН-21 начните с дет. 18, к задней части которой (на дет. 18 большой серый треугольник) приклейте дет. 25 по контуру, близкому к окружности. Выступаю щую часть на дет. 25 не отрезайте, она пона добится чуть позже. К передней части дет. 18 приклейте кабину пилотов 17, а к ней при клейте остекление иллюминаторов 5.

Заднюю часть фюзеляжа склейте из дет. 21 и 13. В дет.13 вырежьте два прямоугольных отверстия, помеченных символом ножниц, и вставьте в них каркас жесткости хвостовых стабилизаторов 2. Далее к дет. 13 приклейте хвостовую часть фюзеляжа, состоящую из двух дет. 7. Склейте вместе переднюю и зад нюю части фюзеляжа, как показано на сбо рочном чертеже (именно здесь пригодится выступающий треугольник на дет. 25).

Горизонтальное оперение 9 наденьте и при клейте на дет. 2. Вертикальные стабилизато ры 20 приклейте к клапанам 9. Склейте зад ние колеса в виде плоских цилиндров из дет. 15 и 16. Для модели понадобятся два таких колеса.

Дет. 28 сверните и склейте в виде трубо чек, из них склейте стойки опоры шасси (по три трубочки с каждой стороны), как показа но на сборочном чертеже. Колеса приклейте встык к каждой из стоек.

Переднее колесо склейте в виде маленько го плоского цилиндра из дет. 30 и 31 и при клейте с помощью передней стойки 29 под кабиной пилотов, как показано на сборочном чертеже.

К задней части фюзеляжа на дет. 7 при клейте основание заднего винта из дет. 6 и 13. Над кабиной пилотов приклейте основание двигателя переднего винта из дет. 23 и 24.

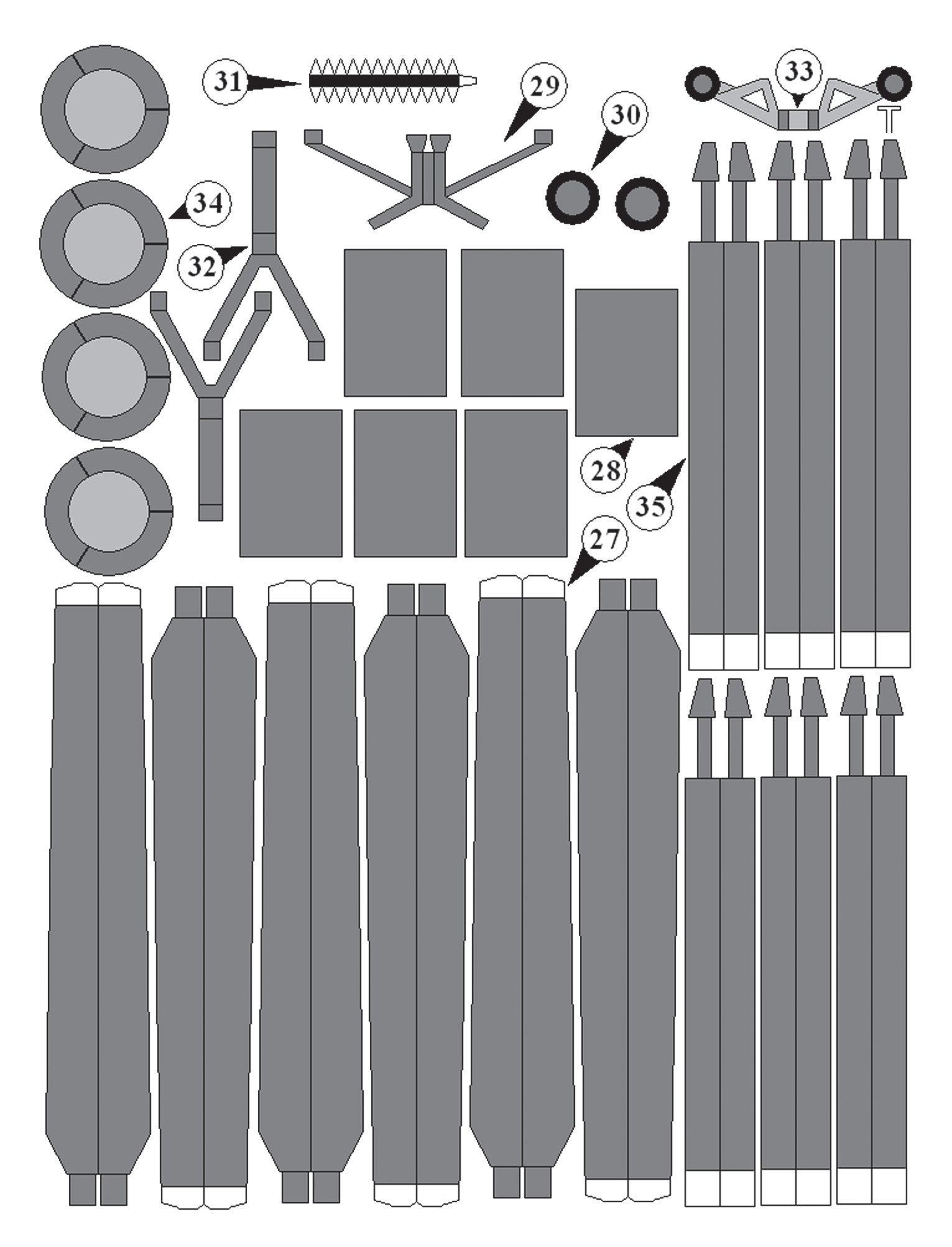

# HOBOTOAHTÍ CYBEHT

овый год — это огни, музыка, поздравления и, конечно же, подарки. Ты тоже получишь что-нибудь в подарок, но, представь, как будет здорово пода рить своим родным и друзьям что-то оригинальное, сделанное своими руками.

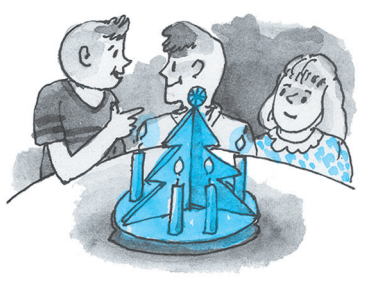

Н Отличным сувениром может стать механический новогодний настольный подсвечник с крутящимися турбинами. Под свечник (рис. 1) устроен следующим обра зом: на металлическом поддоне в виде ново годней елки расположена перегородка, разде ляющая круглую плоскость основания на три сектора. В каждом секторе установлены по две свечи, над которыми на оси находится многолопастная крыльчатка-турбина. Она свободно вращается от потока горячего воз духа, поднимающегося от пламени свечей. На краях лопастей каждой из турбин сим метрично от центра закреплены по две кача

ющиеся бусинки. При вращении турбины бусинки слегка отклоняются от центра под действием центростремительной силы и ка саются маленьких колокольчиков, закреп ленных на елке-перегородке: колокольчики при этом издают мелодичный звон.

Если вы решили сделать такой подарок, начинать надо с основания — поддона. Его нет смысла делать самому, лучше подобрать подходящую по размеру крышку от метал лической банки с печеньем или вырезать дно старой алюминиевой кастрюли. Можно использовать также неглубокую миску или даже подходящую по форме крышку от ка стрюли, предварительно сняв с нее ручку. Главное, чтобы эта неглубокая емкость устойчиво лежала на столе и была из металла, по краям имела бортик, а диаметр составлял примерно 200 мм.

Далее нужно определиться, какие свечи вы будете исполь зовать. Если свечки будут обыч ные, цилиндрические, то необ

ходимо сделать подсвечники с фиксатором свечей (рис. 5).

В продаже много свечек в стеклянных ста канчиках или оригинальной формы, напри мер, кубики, шарики или даже небольшие скульптуры, такие свечи не требуют допол нительной фиксации, но для них лучше по ставить метки, чтобы точно расположить на поддоне.

Для елки-перегородки лучше всего подойдет тонкая листовая жесть. Вырежьте из нее три заготовки, как показано на рисунке 3, и просверлите отверстия диаметром 3 мм. Далее нужно набить на заготовках полу круглым чеканом полусферы, изображаю щие шарики на елке (рис. 8А), и согнуть каждую заготовку по штрихпунктирной ли нии под углом  $120^\circ$ .

Со стороны вогнутой чеканки полусфер залудите оловом края каждой заготовки. Сложите и спаяйте между собой две заготов ки, а затем к ним припаяйте третью. У вас получится трехсторонняя елочка-перегородка (рис. 4).

Сделайте разметку на поддоне (рис. 2). Изготовьте держатели свечей, если будете применять цилиндрические. Их можно сде лать из любого мягкого листового материа

Центральную часть несущих винтов склейте в виде плоских цилиндров из дет. 4, 14 и 34. К дет. 34 приклейте в обозначенном месте цилиндр меньшего размера из дет. 10 и 8. Сверху на дет. 14 при клейте по три лопасти  $27$ , сложив и склеив их пополам с шагом  $120^\circ$ .

Приклейте оба несущих винта к модели. Вертолет готов.

Сборку вертолета HUP2 начните с центральной части фюзеляжа 3, к которой приклейте дет. 1 и 12. После этого приклейте остекление кабины пилотов — дет. 11. Хвостовой стабилизатор склейте из дет. 19 и 22 и приклейте к фюзеляжу, как показано на сборочном чертеже.

Основные колеса склейте из дет. 15 и 16, как описано выше, и приклейте их к фюзеляжу с помощью стоек 32. Рулевую колесную стойку 33 приклейте под хвостовое оперение, как показано на сборочном чертеже (около номера дет. 33 нарисован контур в виде буквы «Т», показывающий, как нужно согнуть эту деталь).

Центральную часть несущих винтов склейте в виде плоских цилиндров из дет. 4, 14 и 34. К дет. 34 приклейте в обозначенном месте цилиндр меньшего размера из дет. 10 и 8. Сверху на дет. 14 при клейте по три лопасти 35, сложив и склеив их пополам с шагом 120°. Передний винт приклейте над кабиной пилотов, а второй приклейте на дет. 19 сверху на хвостовом стабилизаторе. Вертолет готов.

**Д. СИГАЙ**

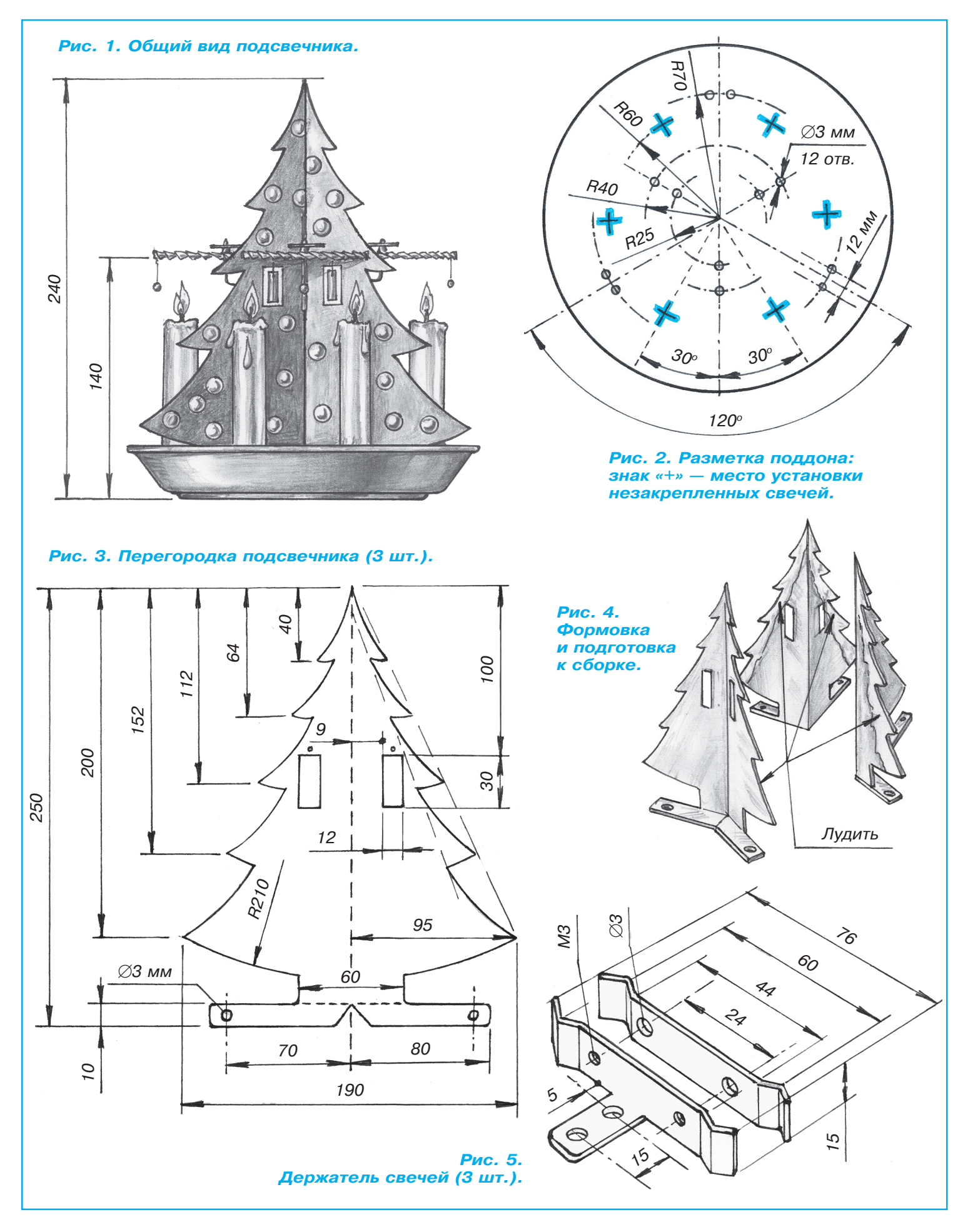

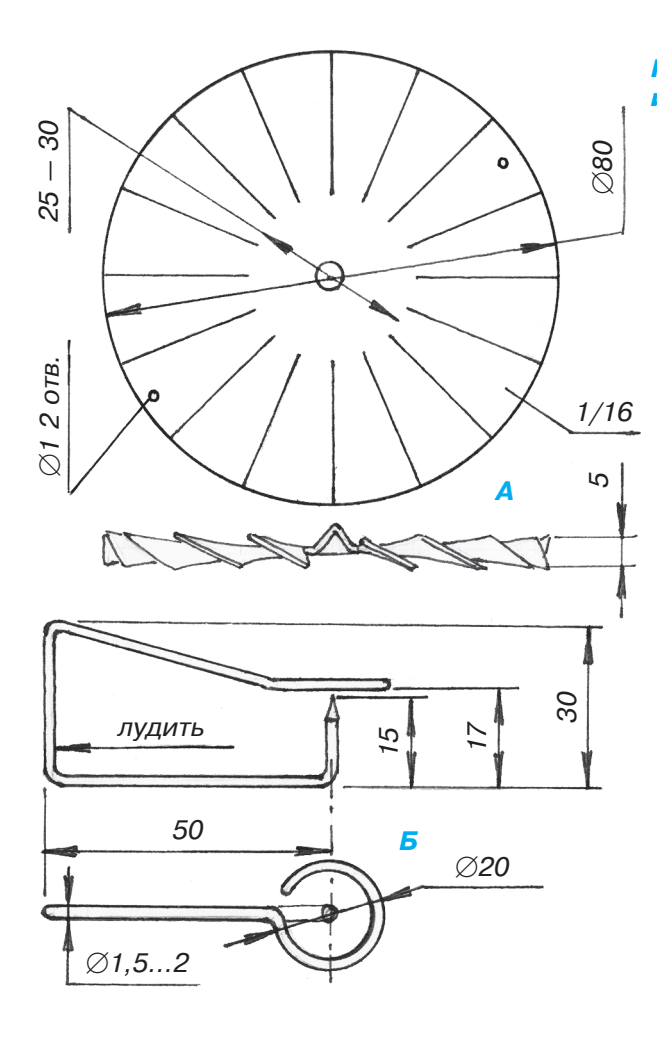

ла толщиной 1,5…2 мм. Каждый держа тель состоит из двух деталей и рассчитан на две свечи. Для шести свечей потребует ся три таких держателя.

Вырежьте детали держателей и просвер лите в них отверстия для крепежных вин тов диаметром 3 мм. Будьте внимательны: кроме сквозных отверстий есть глухие от верстия с резьбой М3. Держатели можно закрепить на поддоне и отложить до окон чательной сборки подсвечника.

Настала пора изготовить детали, требую щие повышенной аккуратности, — это де тали турбин. Для изготовления крыльча ток турбин лучше применить мягкий лис товой алюминий толщиной 0,3…0,5 мм. Вырежьте диски крыльчаток (рис. 6А).

В центре каждого диска сделайте углуб ления конусным чеканом (он похож на керн с тупым концом). Такую операцию не обходимо сделать на толстой гладкой сталь ной поверхности с конусным углублением (рис. 8Б). Отштампованный конус в центре диска должен быть глубиной не менее 2 мм. Штамповать надо осторожно, чтобы не про бить алюминий насквозь.

Теперь отцентруйте диски. Для этого возьмите в одну руку шило или иглу ост рием вверх, а другой рукой положите на шило диск конусом на острие. Диск дол

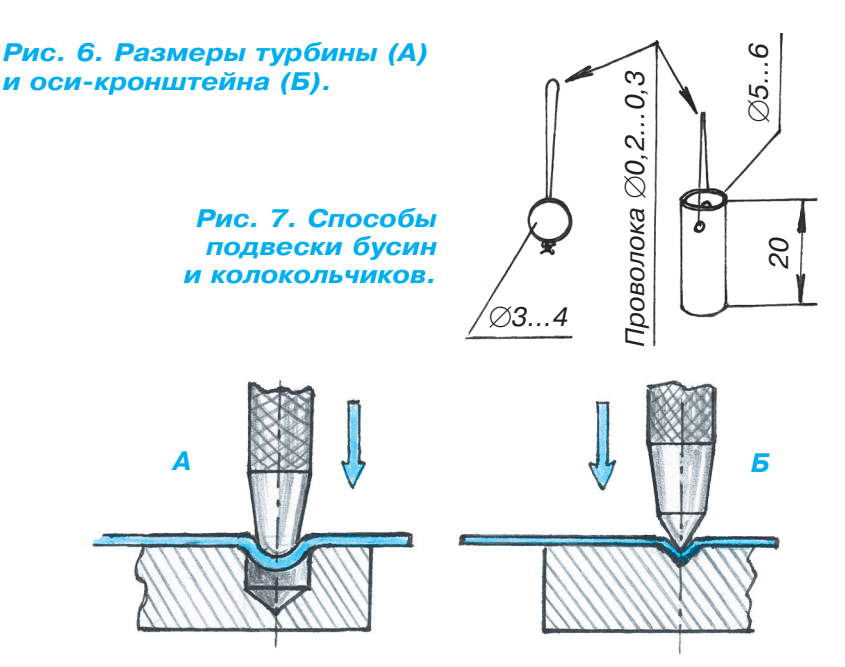

Рис. 8. Выколотка полусфер на елке-перегородке *(А) и штамповка конусов в центре турбины (Б).*

жен держаться горизонтально. Если он будет накло нен, подпилите напильником его ребро в том месте, которое окажется ниже.

После центровки прорежьте ножницами по метал лу лопасти турбины и подогните каждую (рис. 6А). На краях двух противоположных лопастей каждой турбины повесьте бусины (рис. 7).

В окошках елочки-перегородки установите колокольчики. В качестве колокольчиков используйте отрезки тонкостенных металлических трубок диа метром 4…5 мм и длиной 20…25 мм, закрепленных сверху проволокой диаметром 0,2…0,3 мм (рис. 7).

Изготовьте оси-кронштейны турбин. Это несложно, но требует аккуратности. Проволоку для осей-кронштейнов лучше взять из железа диаметром  $1, 5...2$  мм, но можно воспользоваться и медной, ее легче паять. Остро заточите один конец проволоки и от него начни те формовку оси-кронштейна двумя маленькими электромонтажными пассатижами. На другом конце про волоки согните кольцо круглогубцами и отрежьте лишнее. Среднюю часть оси-кронштейна залудите припоем и впаяйте все оси во внутренние сгибы елоч ки с трех сторон (рис. 6Б).

Все детали новогоднего подсвечника готовы. Их, кроме турбин, можно покрасить краской по металлу. Елочкуперегородку — в зеленый цвет, а выдавлен ные полусферы на ней покрасьте золотой, серебря ной или красной краской, по вашему вкусу. После просушки соберите сувенир. Для этого слегка ото гните вверх кольцевые концы осей-кронштейнов, установите турбины и подогните кольцевые кронштей ны ближе к ним. Между кольцом и турбиной долж но быть расстояние примерно 1 мм. Кольцо служит для того, чтобы турбина при хранении или перенос ке не соскочила со своей оси. Проверьте легкость вращения каждой турбины, подув на нее.

Сувенир готов. Зажигайте свечи. С Новым годом! **Ю. АНТОНОВ**

### **ИТОГИ КОНКУРСА (См. «Левшу» № 8 за 2015 год)**

В первой задаче мы предлагали вам поду мать, как максимально точно подобрать оп тимальное освещение для комнатных и пар никовых растений.

Алена Морозова из г. Северодвинска пред лагает для начала определить, сколько све та в сутки требуется каждому растению. Для этого на осветительную систему парни ка Алена планирует поставить регулятор ос вещенности. Если растение будет развивать ся плохо, освещенность нужно изменить.

Предложение Алены неплохое, но без ис следовательской работы здесь не обойтись, а на нее может уйти несколько лет, по скольку растение может угнетать как недо статок, так и избыток света.

Отвечая на задачу, пятиклассник Олег Го лубев из г. Набережные Челны советует раз делить растения по видам и высаживать род ственные виды в отдельные парники, тогда для каждого парника можно будет подобрать свое освещение. Например, томаты и перцы хорошо растут при интенсивном освещении и более длительном световом дне, а огурцы предпочитают легкую тень.

Но все это общие принципы. А как узнать точнее?

«Растения живые, — пишет нам Игорь Наумов из г. Краснодара. — В их стеблях и листьях происходит обмен веществ. Изу чив его, можно понять, что растению «не нравится», а что на пользу. И если научить ся реагировать на запросы растений, соот ветствующим образом изменяя освещение и подачу влаги и питательных веществ, можно создать растениям условия, когда их урожайность будет максимально высокой».

Да, Игорь тоже предлагает проделать се рьезную исследовательскую работу, но жу ри конкурса считает его предложение перс пективным.

Во второй задаче мы предлагали найти способ перемешивания раствора с опасными бактериями, «живущими» в герметичной камере, сквозь стенки которой не проходит магнитное поле. Несмотря на условия зада чи, в редакцию пришло несколько писем с советами применить магнитный миксер. Но есть и другие идеи.

«Если камера герметичная, а мешать ра створ все же необходимо, — пишет нам Вя чеслав Шумаков из Москвы, — предлагаю саму «мешалку» пропустить через стенку камеры, используя сальник».

Предложение хорошее, и оно наверняка уже не раз применялось на практике при более безопасных условиях, но в нашем слу чае существует реальный риск проникнове ния опасных бактерий сквозь сальник. Ведь, как ни старайся, сальник не может быть идеально герметичным, кроме того, он потому и называется сальником, что обычно пропитан маслом, пары или частицы кото рого обязательно проникнут в контейнер.

Сергей Гущенко из г. Ростова-на-Дону предлагает в верхней части герметичного контейнера вварить гофрированную метал лическую мембрану, в центре которой впа ян металлический стержень с диском. С на ружной стороны контейнера можно устано вить вибратор, который колеблет мембрану, а внутри камеры диск будет толкать жид кость туда-сюда с заданной частотой.

Подобные мешалки уже давно применяют на практике, но перемешивать таким обра зом вязкие растворы удается плохо.

Уже знакомый нам Игорь Наумов из г. Краснодара предлагает использовать для перемешивания раствора волновую передачу.

Игорь абсолютно прав. Объясним этот принцип нашим читателям. Металлический цилиндр — отрезок тонкостенной трубки герметично вмонтирован в стенку камеры. Если за пределами камеры цилиндр слегка сжать или, напротив, растянуть изнутри, чтобы он превратился в овал, то внутри ка меры, на противоположном конце, трубка также примет форму овала, только со сдви гом на 90°. Остается с определенной скоростью деформировать эксцентриком трубку снаружи камеры, а установленный внутри цилиндра эксцентрик будет перемешивать в камере раствор. Герметичность при этом не нарушится, потому что середина трубки формы не меняет. На рисунке даны два ва рианта перехода крутящего момента в вол новой передаче: А — фрикционный и Б зубчатый.

 Таким способом можно перемешивать даже самые вязкие растворы.

Подведем итоги. Сегодня мы хотим отме тить ответ Сергея Гущенко из г. Ростова-на-Дону на вторую задачу. А нашим победите лем становится Игорь Наумов из г. Красно дара, он достойно ответил на обе задачи и получает наш приз — «Энциклопедию изобретений и открытий».

# **ИЗОБРЕТАТЕЛЕМ? ХОТИТЕ СТАТЬ**

Получить к тому же диплом журнала «Юный техник» и стать участником розыгрыша ценного приза? Тогда попытайтесь найти красивое решение предлагаемым ниже двум техническим задачам. Ответы присылайте не позднее 15 февраля 2016 года.

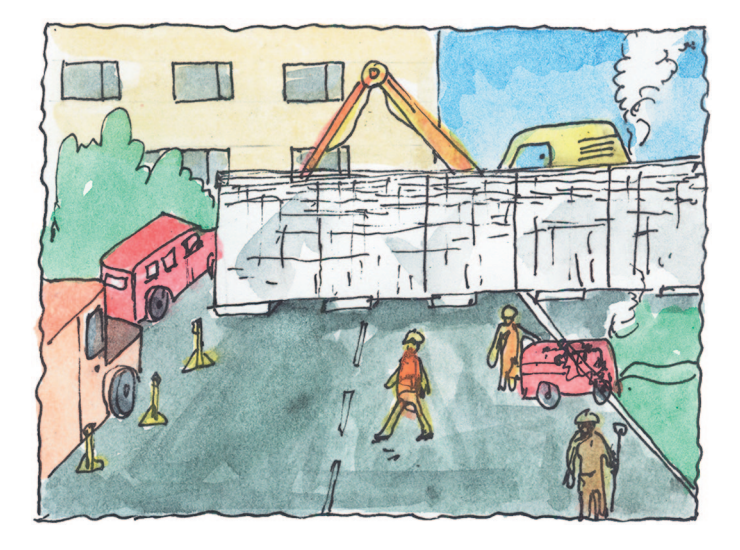

*ЖДЕМ ВАШИХ ПРЕДЛОЖЕНИЙ, РАЗРАБОТОК, ИДЕЙ!*

### Задача 2.

В России буквально тысячи старых зда ний. Какие-то из них простоят еще десятки лет, из других жильцов нужно срочно пере селять. Есть ли здесь способы определить степень риска?

### Задача 1.

«В начале 80х годов прошлого столетия в Москве под площадью возле Большого Ка менного моста проложили теплотрассу, ни на час не перекрывая движение городского транспорта.

Как бы вы выполнили эту работу?» П. Сазонов, инженер

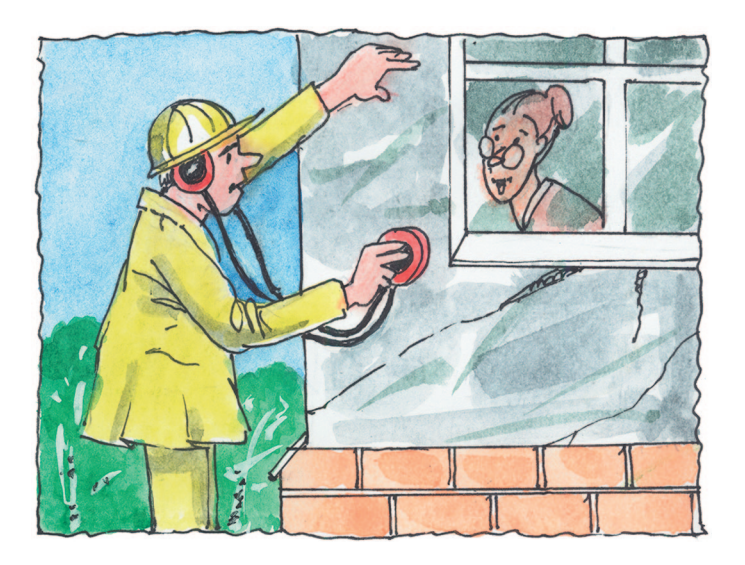

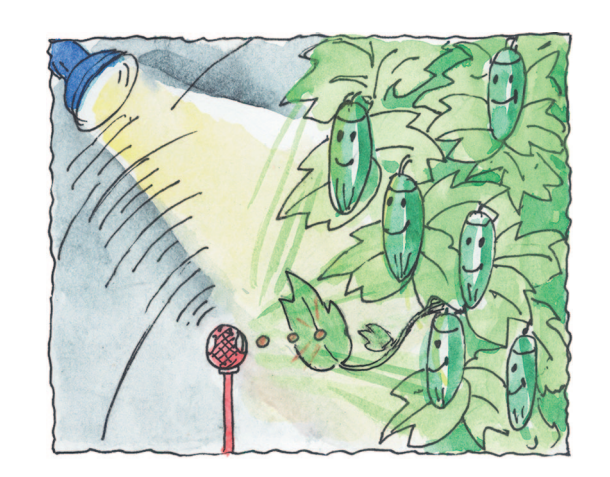

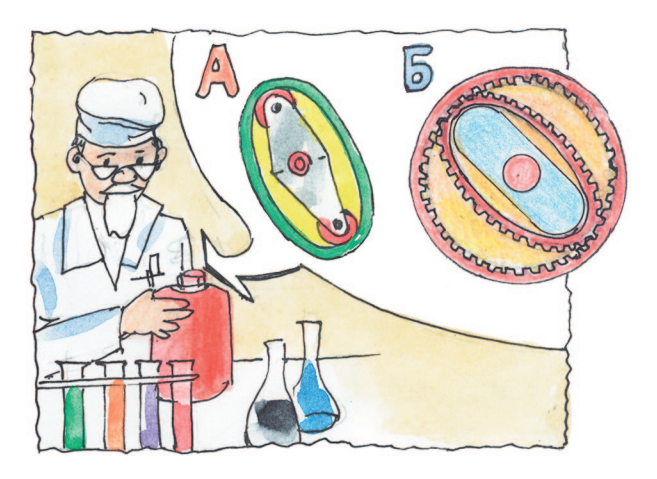

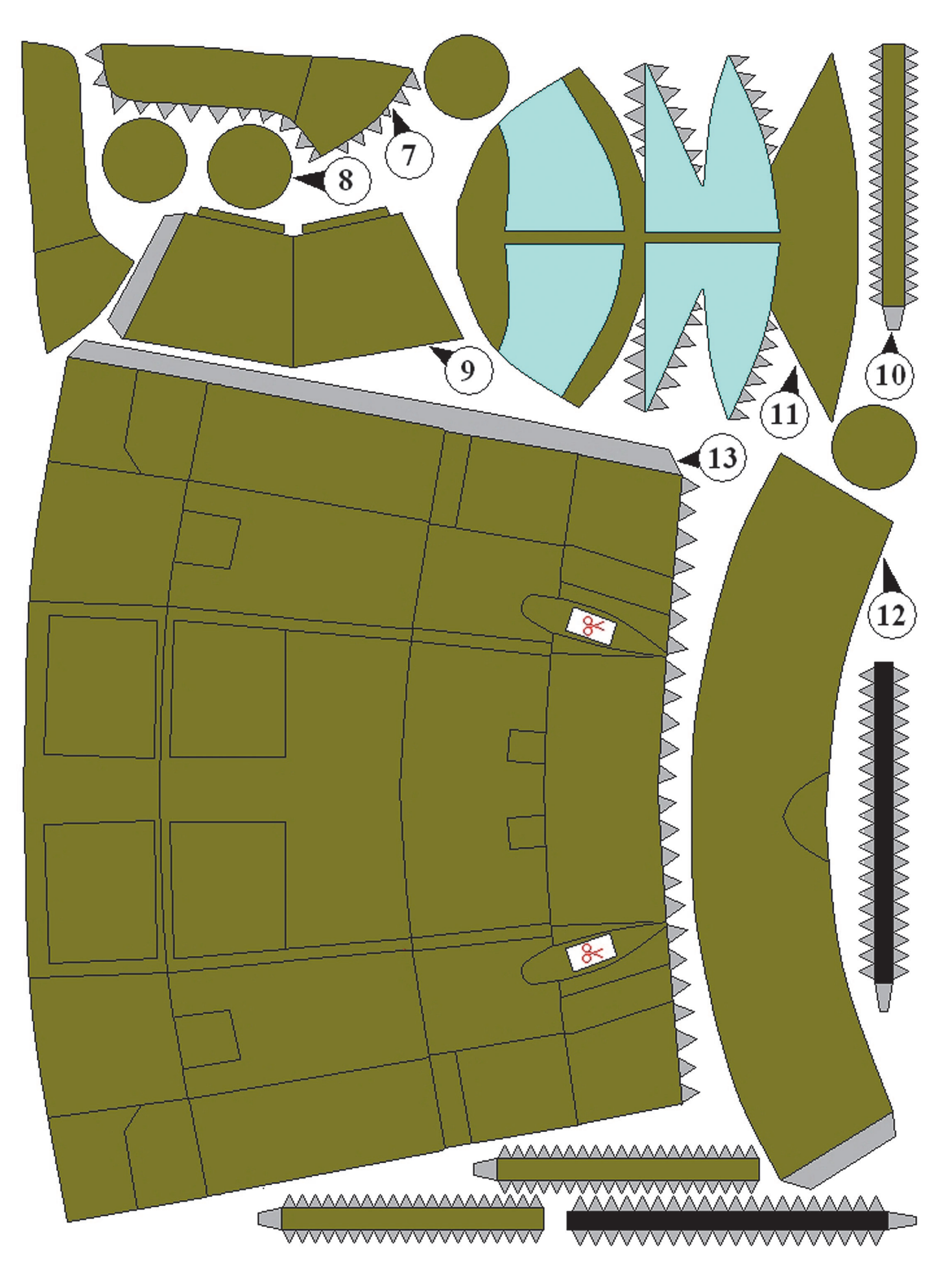

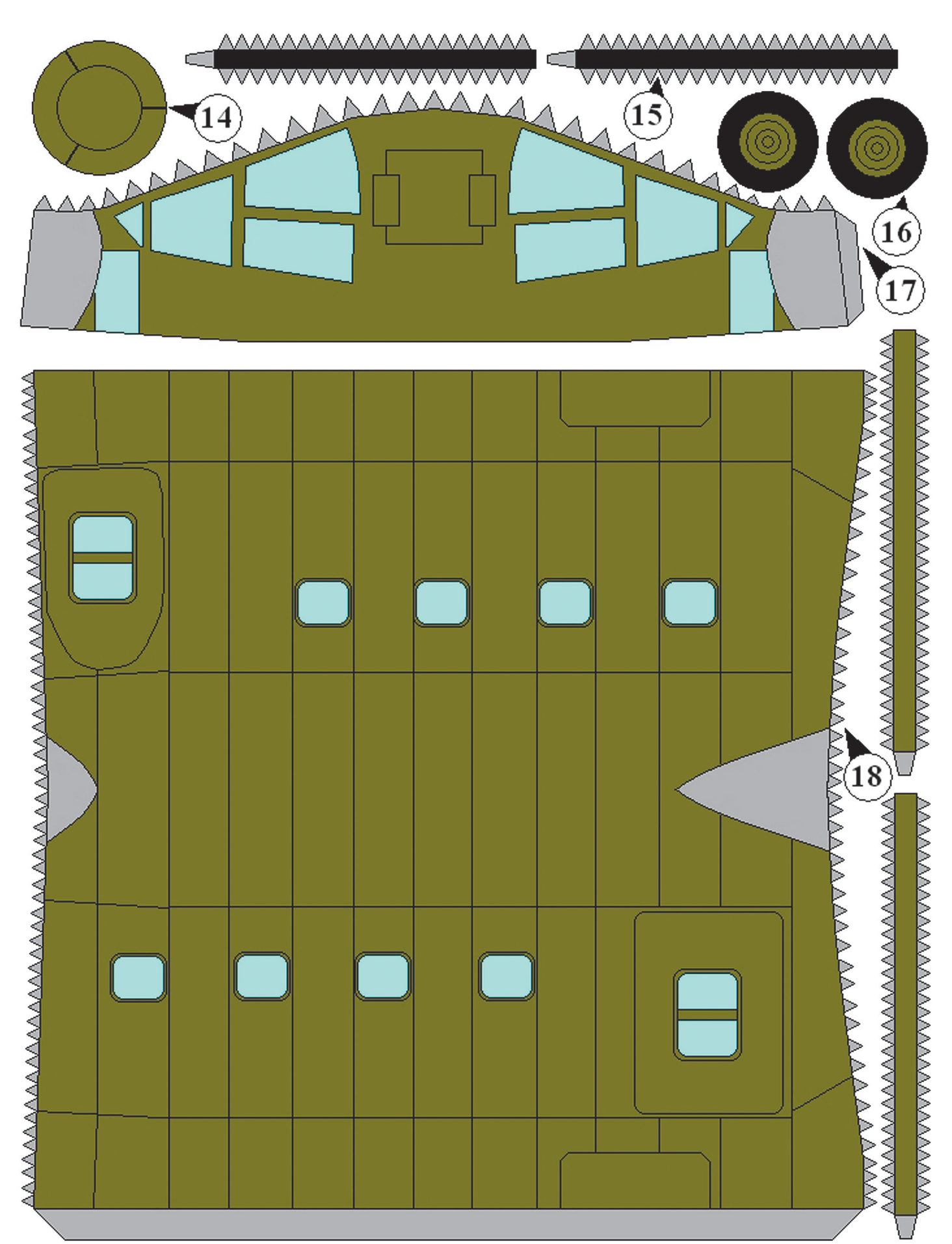

### ВЕРТОЛЕТЫ HUP-2, CH-21

# *<u>MOYEMY FACHYT</u>* СВЕТОДИОДНЫЕ ЛАМПЫ?

Светодиодные лампы (СЛ) становятся все популярнее. И это понятно: светодиодная лампа мошностью 9 Вт. к примеру. горит так же ярко, как лампа накаливания мощностью 60 Вт. Стоит СЛ гораздо дороже лампы накаливания, но за время службы окупится много раз.

Можете сами прикинуть, сколько киловатт вы сэкономите за 50 000 часов службы, которые гарантируют производители. К тому же лампы накаливания за это время придется менять множество раз, поскольку перегорают они очень быстро. Беда только в том, что и реальный срок службы СЛ обычно гораздо меньше, чем указано на упаковке.

Почему же СЛ выходят из строя раньше срока, и можно ли их починить, чтобы служили дальше? Прежде чем ответить на эти вопросы, напомним, как устроена СЛ.

Если вы разберете СЛ, сняв колбу, которая держится на клею, то увидите внутри преобразователь напряжения  $220/$ 14 В, состоящий из конденсатора С1, гасящего напряжение сети, резистора или двух, диодного выпрямителя, кластера сверхъярких светодиодов и теплоотвода.

Светодиоды установлены на специальную плату с разводкой печатных дорожек. Лампа C37-10 SMD-2835V1, например, содержит кластер из 10 светодиодов, смонтированных на печатной плате с алюминиевым основанием, отводящим тепло, поскольку при работе светодиоды греются до температуры 80 °С.

Источником света служит сверхмощный светодиод CREE Q5; по замыслу производителя, он должен работать 10 лет непрерывно. Световой поток у таких приборов, в зависимости от мощности, составляет 270...530 Лм. Примерно такие же характеристики у других светодиодов, которые ставят в СЛ.

Слабым звеном преобразователя часто становится конденсатор С1, рассчитанный на рабочее напряжение от 400 до 600 В. Если он даже незначительно теряет емкость, выходное напряжение адаптера существенно падает и светодиоды могут не зажигаться вообще.

Вторая возможная причина — окисление контактов на дорожках печатной платы. Если теряется или становится нестабильным электрический контакт в месте соединения неполярного конденсатора С1, то источник питания СЛ также не выдаст на выходе нужного напряжения.

Обе эти возможные неисправности устраняются без труда. Первая — заменой конденсатора, вторая — пропаиванием всех дорожек на печатной плате.

Следующий шаг — проверка диодного моста, который тоже может выйти из строя. Затем переходят непосредственно к светодиодному кластеру, на котором установлены светолиолы.

Причиной неработоспособности СЛ нередко являются микротрещины или обрывы контактной дорожки на самом кластере. Это самая неприятная ситуация — так называемая ползучая неисправность. Если плату кластера со светодиодами незначительно деформировать пальцами, то свечение может появиться, но, разумеется, это нельзя считать ремонтом, поскольку свечение исчезнет, как только выпустишь плату из рук.

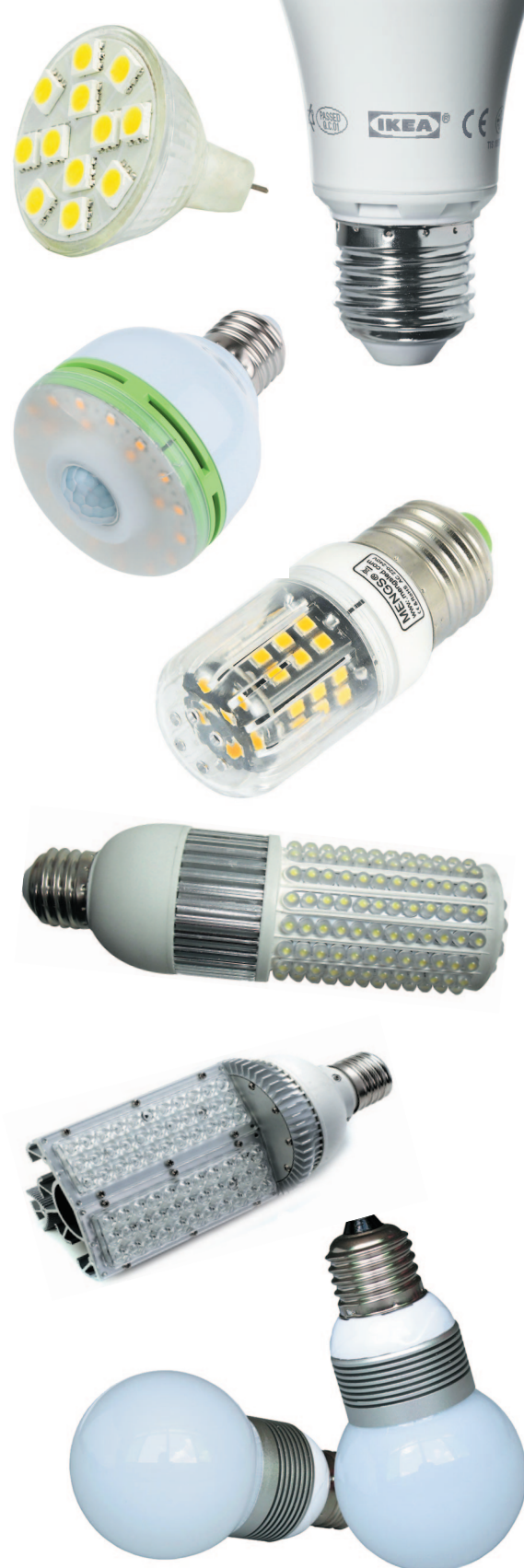

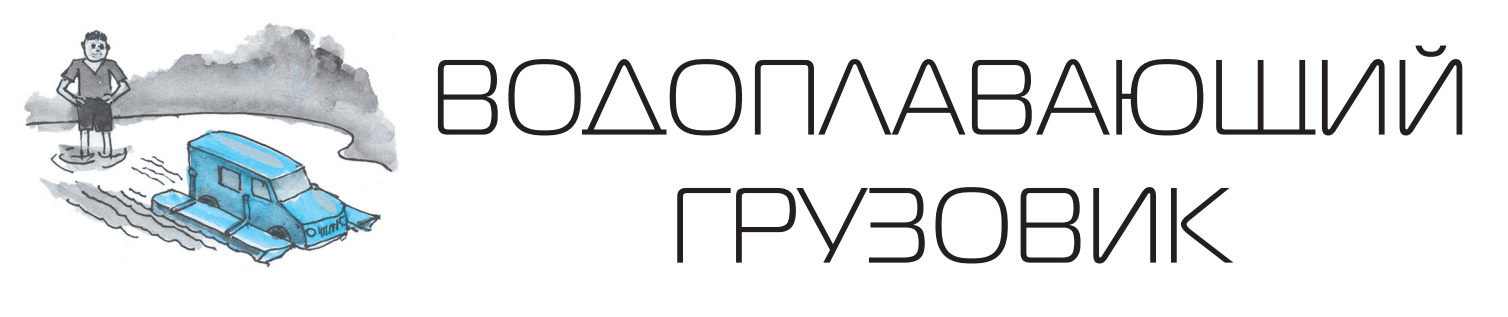

рубрике «Хотите стать изобретателем?» (см. «Левшу» №6 за 2005 г.) в задаче № 2 юным изобретателям предлагалось придумать избавляющий водителя от ожидания и не препятствующий судо ходству способ переправы срочного гру за через судоходную реку.

К сожалению, решить такую слож ную задачу никому не удалось. Однако в последние годы природные аномалии все чаще преподносят нам сюрпризы: наводнения в тех местах, где их никог да не было, жестокие штормы, метели, бури и землетрясения. На случай воз можных чрезвычайных ситуаций юные техники г. Коломны предлагают оснас тить обычные грузовики, легковые ав томобили и даже автобусы быстросъемным обору дованием с поплавками. Ребята даже изготовили действующую модель такого автомобиля.

Вариант радиоуправляемой модели модернизиро ванного грузовика изображен на рисунках 1 и 2. Модель грузовика можно купить в магазине игру шек или сделать самому, используя заготовки мо делей-копий из пластмассы или по чертежам, опубликованным в технических журналах. Мы пошли наиболее коротким и рациональным путем: купили радиоуправляемую модель автомобиля и установи ли самодельное навесное оборудование.

Готовая модель грузовика с поплавками легко передвигается по суше и маневрирует как обычный автомобиль. А когда на пути встречается глубокая лужа, то водитель заранее опускает поплавки в по ложение, изображенное на рисунке 2, и автомо

Очевидно, что в местах микротрещин при дется пропаивать контактные площадки свето диодов, контролируя печатные дорожки с по мощью лупы.

Неисправность теплоотводов — это общая и часто встречающаяся причина почти у всех производителей кластеров светодиодных ламп, поскольку при перегреве светодиод необратимо гибнет. Лидирующие производители кристал лов решают эту проблему по-разному.

К примеру, одни используют медное тепло отводящее основание, другие «приклеивают» кристалл к подложке, а технологи фирмы Li mileds Lighting используют эвтектическую ус тановку — охлаждение специальными тепло отводами.

Каждый из методов обладает как достоин ствами, так и недостатками. Пайка кристалла на подложку позволяет снизить тепловое со противление между кристаллом и корпусом, но при этом возникает контакт между теплоотво дящим основанием и кристаллом, что требует обязательной электрической изоляции СЛ при монтаже на печатную плату. Эта доработка не только делает производство СЛ дороже, что от ражается на цене лампы, но и увеличивает теп ловое сопротивление между корпусом и радиа тором, то есть ухудшает теплоотдачу.

Кремниевая подложка и медное теплоотводя щее основание имеют значительно отличающи еся коэффициенты объемного расширения при нагревании, что со временем приводит к по

вреждению кристалла и, как следствие, к прежде временному старению и выходу из строя источни ка света.

Итак, порядок действий. Сначала проверяете конденсатор, потом диодный мост, потом дорожки печатной платы. Собственно, с них даже лучше начать. Обычно после пропайки дорожек низко вольтным (12 В) паяльником с тонким жалом лампу удается восстановить.

В заключение небольшое примечание. Сегодня производители в попытке удешевить производство переходят на теплопроводящую керамику. В све тодиодном кластере радиатор устанавливают не алюминиевый, а из керамики, хорошо проводя щей тепло. Но тепло, как выясняется, она прово дит не так уж хорошо, поэтому бывает, что минут через 20 после очередного включения «дешевой» лампы световой поток у нее заметно снижается.

Это напрямую связано с перегревом светодиодов. Если выключить лампу и дать остыть, она вновь заработает на полную мощность, но спустя те же 20 минут все повторится. Кроме того, у ламп, изго товленных по такой технологии, со временем от слаиваются дорожки в светодиодном кластере. По этому подумайте, стоит ли такую лампу чинить.

Ближайшие конкуренты светодиодов — галоген ные лампы — имеют светоотдачу около 25 Лм/Вт. СЛ давно превзошли этот показатель, и в дальней шем следует ожидать роста их эффективности и за метного снижения цены. Возможно, тогда купить новую лампу станет удобнее, чем чинить вышед шую из строя.

В

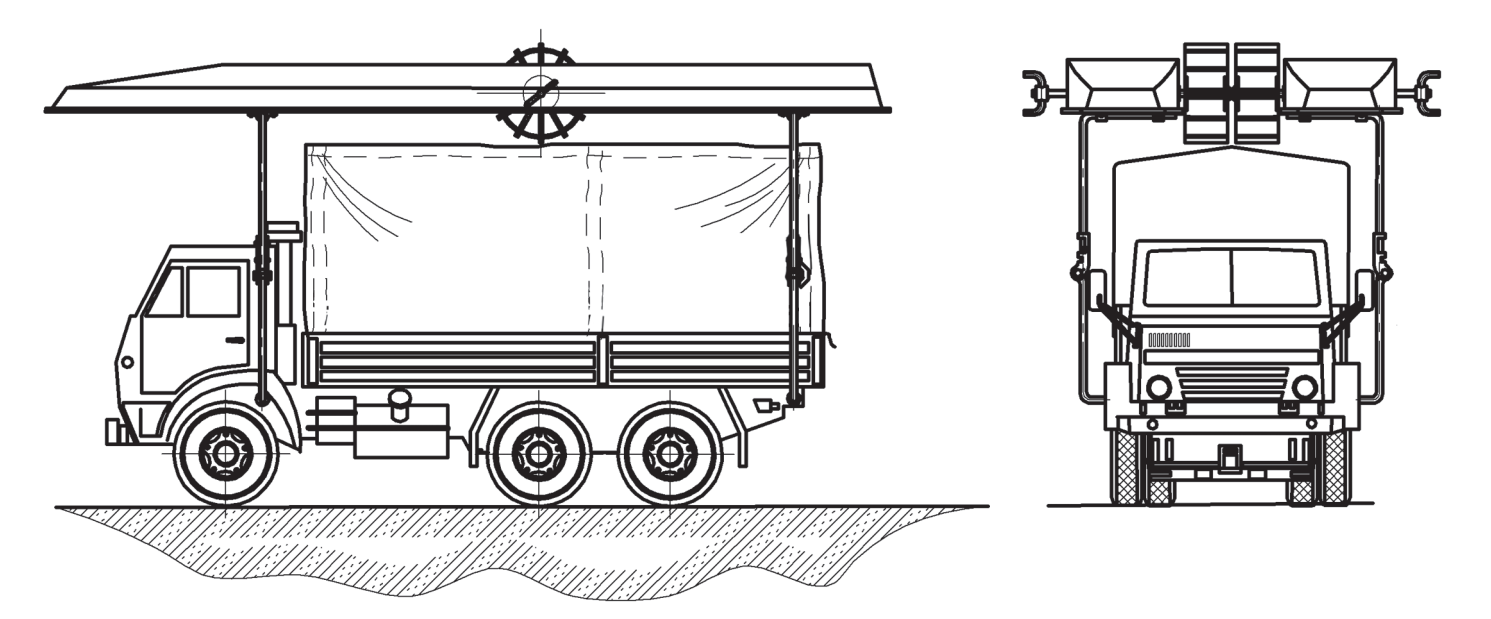

*Рис. 1. Движение по суше.*

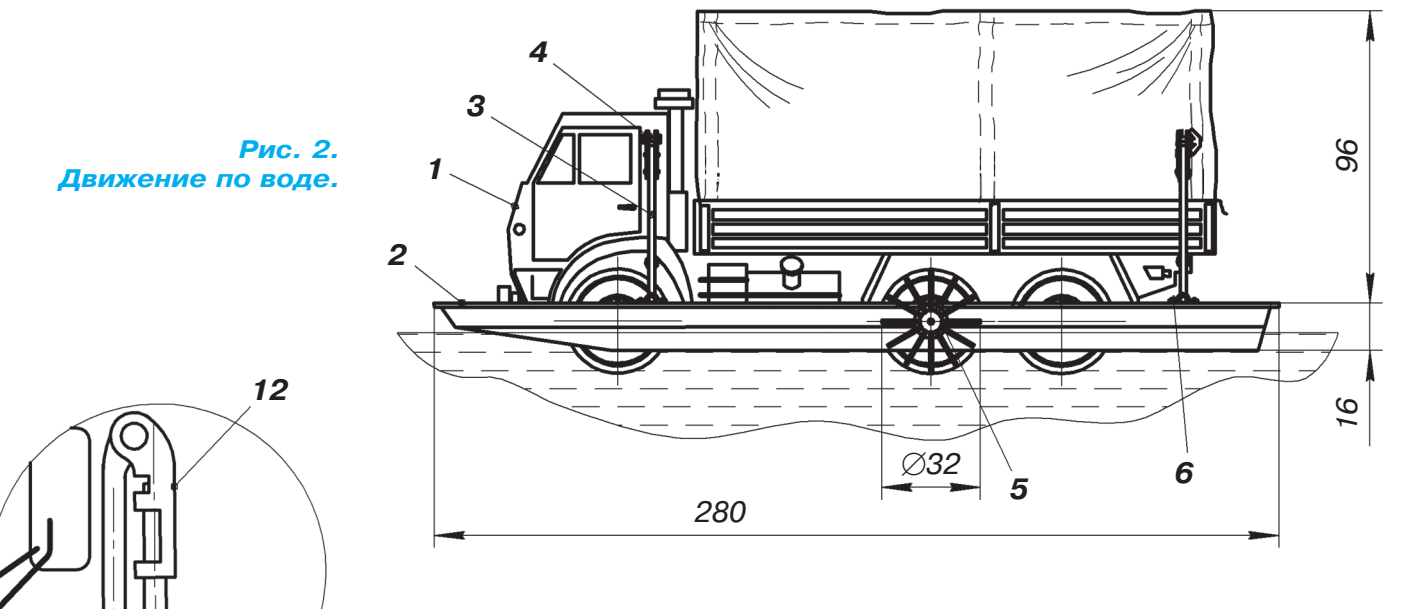

*А*

биль смело въезжает в воду. Сейчас зима, по этому модель будет прекрасно плавать в ван не. Обратите внимание, что в нижнем поло жении поплавков валы гребных колес входят в зацепление с ведущими колесами каждого из бортов. Поэтому на плаву автомобиль дви жется с помощью штатного двигателя, вра щающего колеса.

Управляется грузовик передними колеса ми. Тормоза в воде не работают, и приходит ся давать задний ход. После заплыва води тель снова поднимает поплавки в верхнее по ложение, и машина может снова двигаться по суше в обычном режиме.

Если вас заинтересовала модель, присту пайте к работе. Изготовление лучше начать с подбора автомобиля-донора. Далее из плотного пенопласта вырежьте поплавки 2. Палу бу поплавков советуем изготовить из тонкого полистирола и наклеить ее на поплавок. Дни ще поплавка обклейте тонкой тканью и по красьте яркими водостойкими красками.

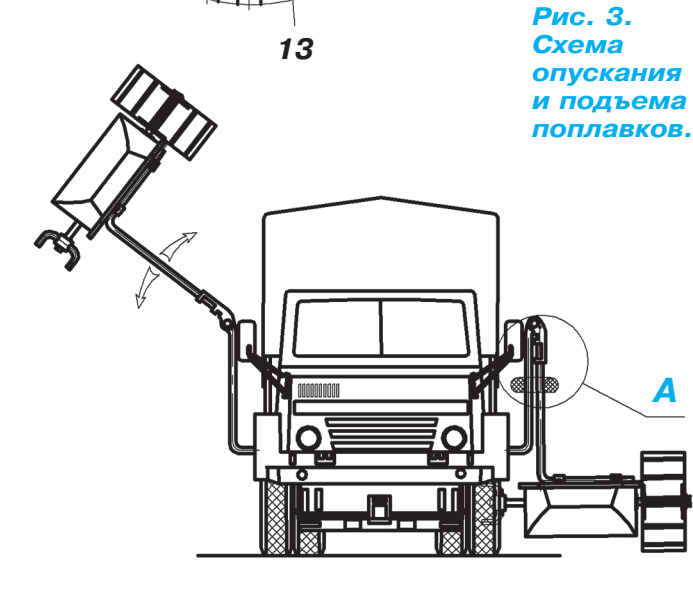

*А*

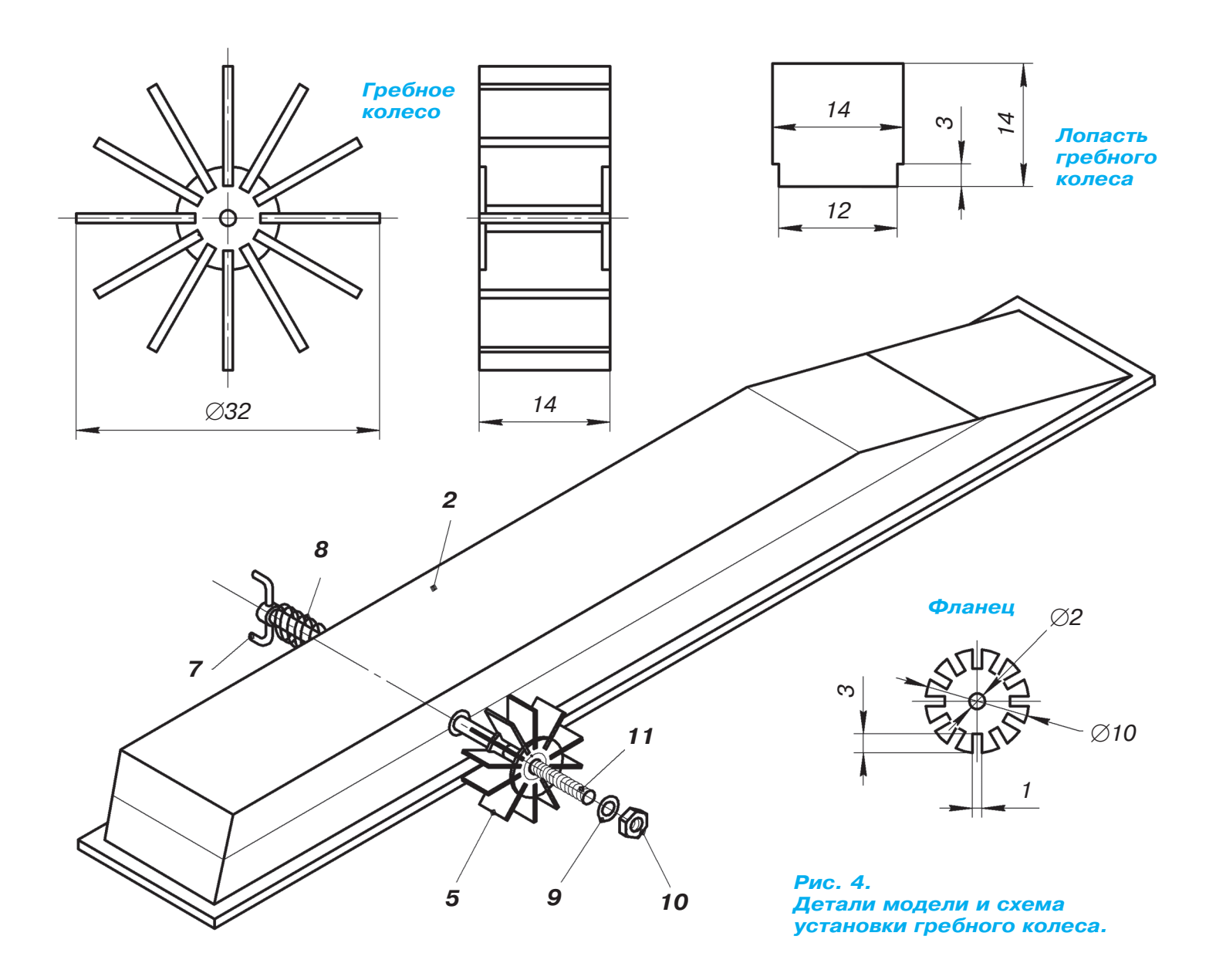

Кронштейны 3 с шарнирами 12 (рис. 2 и 3) мы изготовили из шарнирных фрагментов стальных спиц, позаимствованных от старого зонтика. Размеры кронштейнов определите по месту. Закрепите кронштейны мелкими винта ми на раме автомобиля с помощью жестяных накладок, припаянных к кронштейнам. Опус тите верхние части кронштейнов в нижнее по ложение, как показано на рисунке 3, положите поплавки на воду и аккуратно опустите на них модель.

Передвигая модель грузовика по поплавкам, найдите такое положение кронштейнов, при котором автомобиль плавает без крена. Отметь те положение скоб крепления поплавков и за крепите их шестью мелкими шурупами, после чего промажьте места крепления эпоксидным клеем. Далее из тонкого полистирола вырежь те лопасти и фланцы гребных колес (рис. 4). Склейте колеса водостойким клеем.

Из велоспицы изготовьте валы гребных колес 11. Соединительные скобы 7 согните из сталь ной проволоки так, чтобы их концы свободно

входили в овальные отверстия колес, то есть ра ботали как соединительные муфты. На поплав ках аккуратно просверлите боковые отверстия  $\varnothing$ 4 мм под антифрикционные трубки, соосные с колесами. Сами антифрикционные трубки из готовьте из пустого стержня от шариковой руч ки. Вклейте стержни в поплавки и установите валы с гребными колесами согласно рисунку 4. Установите бортовые пружины 8, взятые от ша риковых ручек. Они обеспечивают надежный контакт соединительных скоб-муфт 7 с ведущими колесами. Проверьте и отрегулируйте соеди нение гребных колес с ведущими колесами при опускании поплавков в нижнее положение. Что бы поплавки не складывались при движении по воде, на верхние части кронштейнов наденьте резиновое кольцо 13 от газовой зажигалки или кольцо, вырезанное из листовой резины (рис. 3). В верхнем положении также лучше зафиксиро вать поплавки с помощью «бухгалтерской» ре зинки. Модель готова, можно приступать к хо довым испытаниям.

**А. ЕГОРОВ, В. ГОРИН**

# СТРОИМ РОБОТАНК!

*Окончание. Начало см. в «Левше» №11 за 2015 г.*

качестве «бортового компьютера» пред лагаю использовать Arduino нано или Arduino микро.

Источники питания — четыре бата рейки ААА (4 х 1,5 В = 6 В), или пять аккумуляторов ААА (5 х 1,2 В = 6 В), включенных последовательно, или дру гой источник питания 5,5 — 7 В.

Два силовых мотор-редуктора отвечают за движение танка, приводят в дви жение гусеницы. Проще всего подклю чить их через ULN2003. В этом случае танк будет двигаться вперед, поворачи вать влево и вправо. Задний ход и вра щение на месте будут недоступны.

Несколько сложнее управлять мото рами через драйвер L293 (более мощ ный аналог L298). Зато оба мотора можно крутить в любом направлении и с любой скоростью. Рассмотрим этот вариант. Схема подключения двигате лей к драйверу показана на рисунке 1.

Выводы 4, 5, 12, 13 соединяем меж ду собой, затем соединяем с выводом GND Arduino и с «минусом» источни ка питания двигателей (батарея или аккумулятор).

Вывод 1 драйвера соединяем с пином 6 Arduino, вывод 2 драйвера — с пином 7 Arduino, вывод 7 драйвера — с пином 8. Вывод 8 драйвера соединяем с «плю сом» источника питания двигателей. Вывод 9 драйвера подключаем к пину 3, вывод 10 драйвера — к пину 4, вы вод 15 драйвера — к пину 5. Вывод 16 драйвера подключаем к +5В Arduino. Все еще раз проверяем. (Подробно ра бота драйвера разобрана в статье про робот-пылесос.)

Пример программы, в котором реа лизованы движение вперед на разных скоростях, остановка, движение назад на разных скоростях, поворот на месте: int EN1 = 6; // ENABLE1 к пину 6

int IN1 = 7; // INPUT1 к пину 7 int IN2 = 8; // INPUT2 к пину 8 int EN2 = 3; // ENABLE2 к пину 3 int IN3 = 4; // INPUT3 к пину 4 int IN4 = 5; // INPUT4 к пину 5 void setup() { pinMode (EN1, OUTPUT); // объявля

ем все

pinMode (IN1, OUTPUT); // задей ствованные

pinMode (IN2, OUTPUT); // выводы pinMode (EN2, OUTPUT); // как pinMode (IN3, OUTPUT); // выходы pinMode (IN4, OUTPUT);} void loop() { digitalWrite (IN1, HIGH); // выбираем первому мотору digitalWrite (IN2, LOW); // движение вперед digitalWrite (IN3, HIGH); // выбираем второму мотору digitalWrite (IN4, LOW); // движение вперед analogWrite(EN1,55); // запускаем первый и второй analogWrite(EN2,55); // моторы с мощностью около 20% delay(3000); // двигаемся 3 секунды analogWrite(EN1,127); //увеличиваем мощность analogWrite(EN1,127); // до  $50\%$ delay(2000);  $//$  двигаемся 2 секунды analogWrite(EN1,255); //увеличиваем analogWrite(EN2,255);  $//$  до 100% delay(1000); // быстро едем секунду analogWrite(EN1,0); //останавливаем analogWrite(EN2,0); //оба мотора digitalWrite (IN3, LOW); // меняем направление digitalWrite (IN4, HIGH); // движения второго мотора analogWrite(EN1,127); //поворачиваем на analogWrite(EN1,127); // скорости около  $50\%$ delay(500); // в течение 0,5 секунды analogWrite(EN1,0); //останавливаем analogWrite(EN2,0); //оба мотора delay(500); // пауза 0,5 секунды digitalWrite (IN1, LOW); // меняем направление digitalWrite (IN2, HIGH); // движения первого мотора analogWrite(EN1,55); // запускаем первый и второй analogWrite(EN2,55); // моторы с мощностью около 20% delay(3000); // двигаемся назад 3 секунды analogWrite(EN1,127); //увеличиваем мощность analogWrite(EN1,127); // до 50% delay(2000); // двигаемся назад 2 секунды analogWrite(EN1,255); //увеличиваем analogWrite(EN2,255); // до 100% delay(1000); // быстро едем назад секунду analogWrite(EN1,0); //останавливаем analogWrite(EN2,0); //оба мотора delay(5000); } //на 5 секунд

Если танк вместо движения вертится, а вместо поворотов едет прямо, поменяйте полярность включения одного из моторов. Если после этого

В

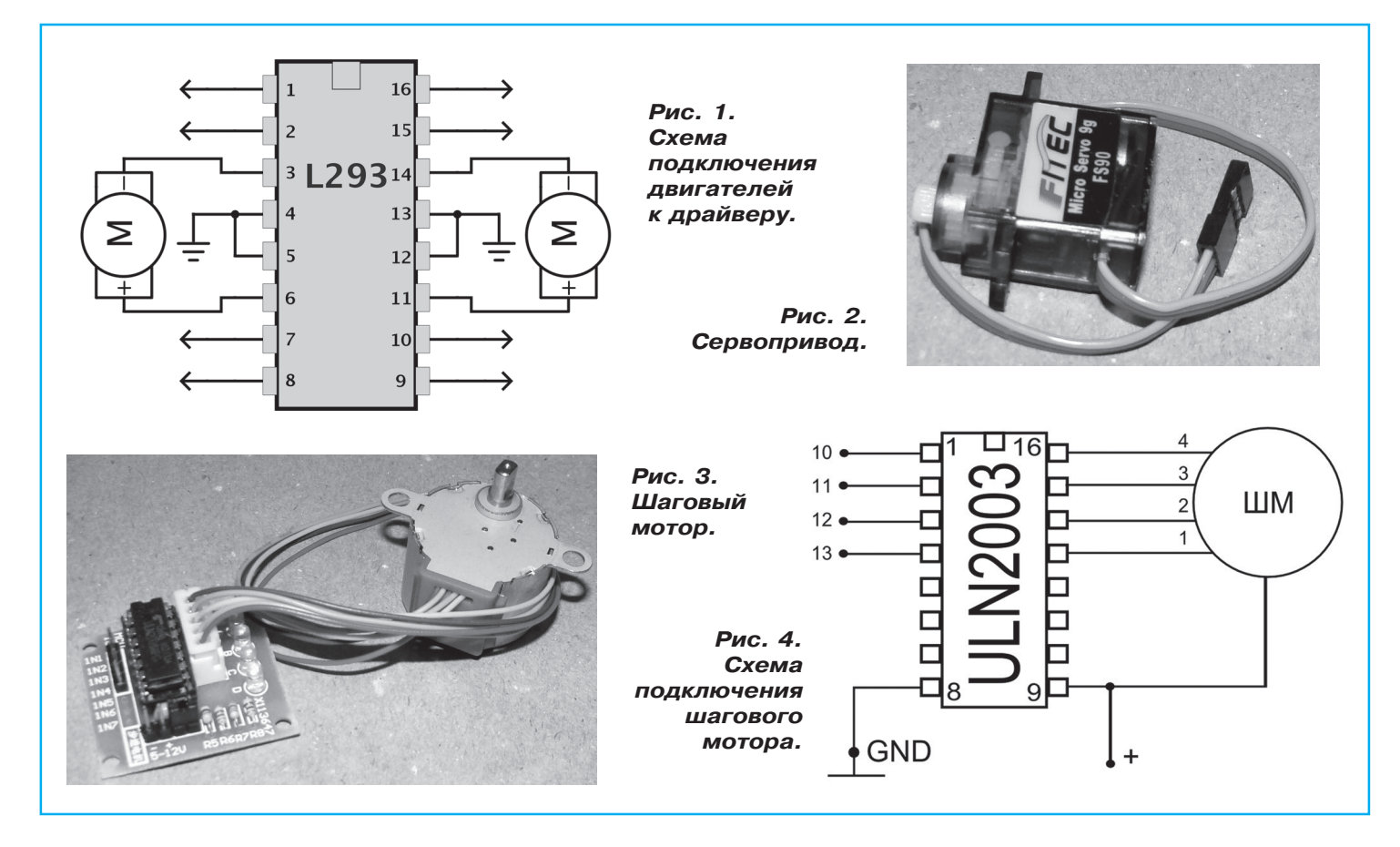

танк путает «назад» и «вперед», меняем по лярность включения обоих моторов. Не пере усердствуйте с мощностью моторов — можно порвать гусеницы.

Поднимать и опускать пушку танка будем с помощью FS-90 (или аналог SG-90). Это позволит поворачивать ось на  $180^{\circ}$ , но нам надо меньше, около  $30^\circ$ . От сервопривода отходят три провода — два на питание, один сигналь ный. Обычно на разъеме по центру красный

провод — это +5 В. Самый светлый провод, чаще желтый, — сигнальный. Самый темный (черный, синий или темно-коричневый) илет на «землю». SG-90 маломощная, можно подключить красный провод к +5 В Arduino. Если напряжение батареи меньше 6 В, можно подключить сервопривод на прямую к батарее. Темный провод подключаем к GND. Желтый — к выводу 2 Arduino. Библиоте ки для сервоприводов тоже написаны. Я пользу юсь стандартной.

### **ЛЕВША СОВЕТУЕТ**

# **ГЛАВНОЕ, НЕ ПЕРЕГРЕТЬ**

При монтаже электронных плат надо быть очень ос торожным, припаивая полупроводники.

Паяльники с большим жалом могут нести слишком большое количество припоя, и есть опасность перегреть и вывести из строя транзистор. Эту проблему легко ре шить. Для этого намотайте на жало паяльника 5…6 витков медной проволоки диаметром 2…3 мм и заточи те ее конец под углом примерно  $40...45^{\circ}.$ 

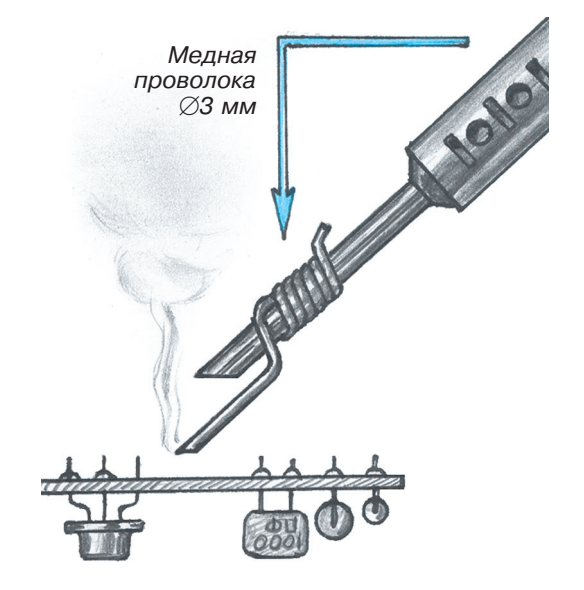

Пример кода плавно поднимает пуш ку, задерживает, имитирует стрельбу светодиодом и опускает. Светодиод под ключен к пину 13 Arduino. #include <Servo.h> Servo myservo; int pos  $= 97$ ; void setup() { pinMode(13, OUTPUT); myservo.attach(2); myservo.write(pos); digitalWrite(13, HIGH); delay(1000); digitalWrite(13,LOW);} void loop() { for(pos = 85; pos < 109; pos += 1) { myservo.write(pos); delay(200); if  $(pos == 97)$ delay(500); digitalWrite(13, HIGH); delay(250); digitalWrite(13, LOW); delay(100); digitalWrite(13, HIGH); delay(300); digitalWrite(13, LOW); delay(100); digitalWrite(13, HIGH); delay(300); digitalWrite $(13, LOW);$  $for (pos = 109; pos = 85; pos = 1)$ myservo.write(pos); delay $(150);$ 

Значение «pos» в коде подобрано под мой танк, если дуло танка упира ется в корпус танка или упирается в верхнем положении, то это значение следует сдвинуть вниз или вверх.

Вращать башню будем шаговым мотором. Он вращает вал по градусам. Наш шаговик подключается к Arduino с помощью драйвера на ULN2003.

Работу шаговика мы описывали в статье про превраще ние металлического конструктора в робоконструктор. Выводы in1, in2, in3, in4 подключаем к пинам 10, 11, 12 и 13 соответственно. Можно обойтись без драйвера, одной микросхемой (смотри схему включения).

Пример кода вращает башню влево-вправо. #include <Stepper.h> Stepper myStepper(2048,10,11,12,13); void setup() { myStepper.setSpeed(2);  $delay(1000);$ void loop() { myStepper.step(512); delay(1000); myStepper.step(-512); delay(1000); myStepper.step(-512); delay(1000); myStepper.step(512); delay(1000);}

Башню можно поворачивать и на большие углы. Толь ко внимательно следите за натяжением проводов, идущих в башню. Не рекомендую делать башней полный оборот, при натяжении проводов мотор может заклинить.

После проверки всех примеров отдельно придумываем алгоритм поведения танка и объединяем управление все ми приводами вместе. Важно: в примерах я пользовался командой «delay». Если вы хотите, чтобы танк одновре менно ехал и поворачивал башню, то в готовом алгоритме ее лучше не применять.

**P.S.** Очень хотелось, но у меня не получилось поместить в корпус танка дальномер. Выводы у Arduino еще оста лись, и было бы хорошо реализовать функцию объезда пре пятствий. Возможно, у кого-то есть идеи по этому поводу, поделитесь с редакцией.

**К. ХОЛОСТОВ**

### **ЛЕВША СОВЕТУЕТ**

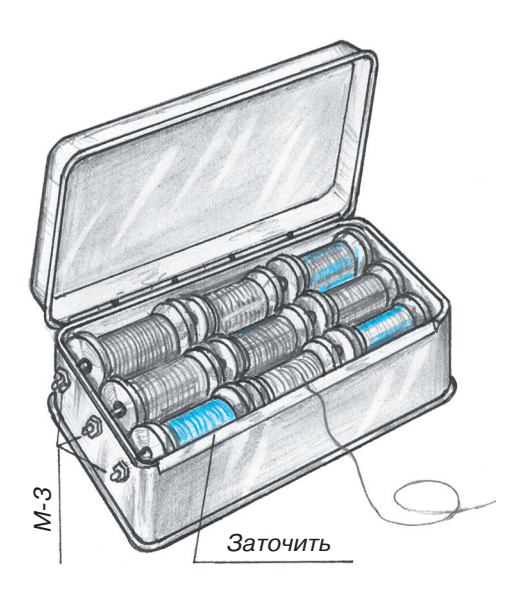

### **СДЕЛАЙ ДЛЯ МАМЫ**

Катушки с нитками обычно хранят в коробке с прочими принадлежностями для шитья и рукоделия. И чтобы взять нитки нужного цвета, порой приходится переворачивать все содержимое коробки.

Выделите для ниток отдельную емкость, например, жес тяную коробку из-под конфет. Катушки наденьте на оси, как показано на рисунке. Оси — это металлические прутки диаметром 3 мм с резьбой для гаек на концах.

При таком расположении катушки хорошо видны, и в ру ки их брать не нужно, просто вытяните нитку необходимо го цвета, а чтобы легче было ее оторвать, заточите пере днюю кромку коробки.

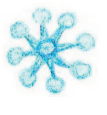

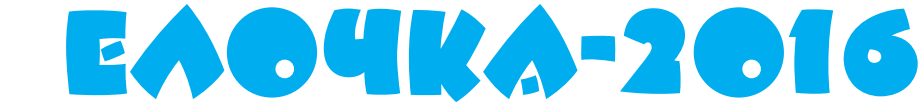

та головоломка из семейства укладок. Состоит она из 6 плоских фигур (рис. 1), которые несложно изготовить из картона, фанеры или оргстекла по эскизу, приведенному на рисунке 2.

Прикладывая эти элементы друг к другу на поверхности стола, можно составить множество различных симметричных фигур, среди них - птицы, летучие мыши, бабочки. Некоторые из таких фигур приведены на рисунках 3, 4, 5, другие вы соберете сами.

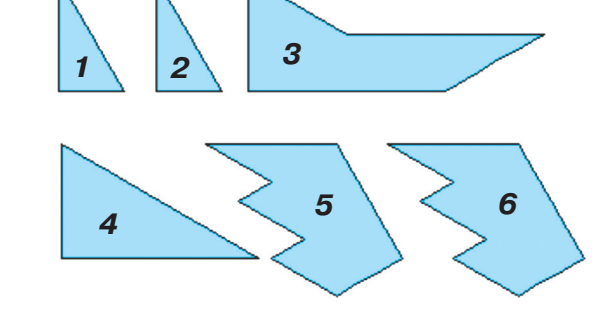

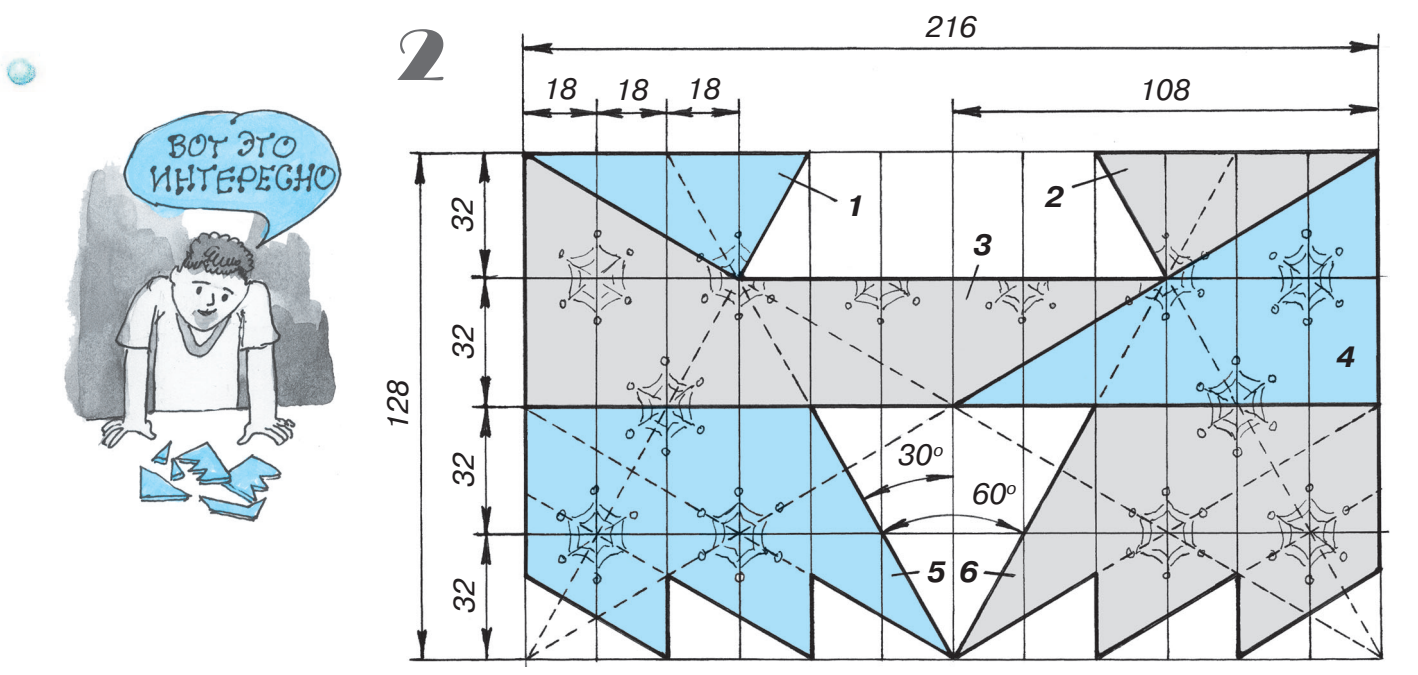

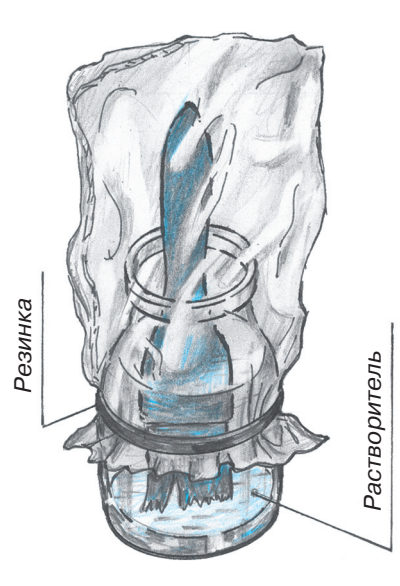

### **KKCTb... OTAbIXAET**

Если работы по покраске переносятся на следующий день, то совсем необязательно отмывать кисть от краски.

Чтобы кисть была готова к работе в любую минуту, положите ее в банку с растворителем и накройте банку полиэтиленовым пакетом. А чтобы растворитель не испарялся, прижмите пакет к банке резинкой.

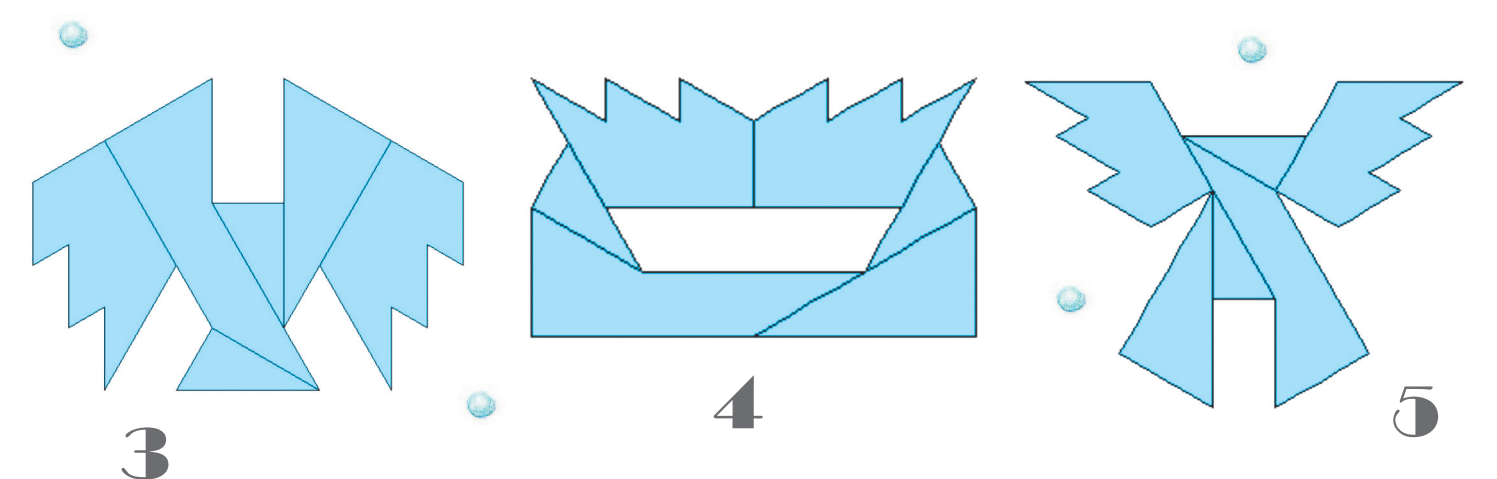

Но поскольку приближается Новый год, попытайтесь собрать нашу традиционную елочку. Элементы можно как угодно пово рачивать и переворачивать, но нельзя накладывать друг на дру га. Если на эти элементы с обеих сторон нанести изображения снежинок, картина получится еще более праздничная. Желаем Вам успехов в новом году!

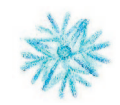

*«Левши»:*

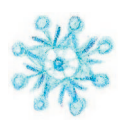

### *Для тех, кто так и не решил головоломки в рубрике «Игротека» (см. «Левшу» № 11 за 2015 год), публикуем ответы.*

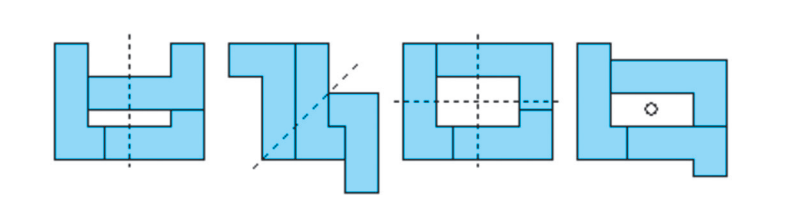

**Главный редактор**

**Ю.М. АНТОНОВ**

**А.Р. БЕЛОВ**

**Ответственный редактор**

**Художественный редактор**

**Дизайн Ю.М. СТОЛПОВСКАЯ Компьютерный набор Г.Ю. АНТОНОВА Компьютерная верстка Ю.Ф. ТАТАРИНОВИЧ Технический редактор Г.Л. ПРОХОРОВА**

**Корректор Т.А. КУЗЬМЕНКО**

**А.А. ФИН**

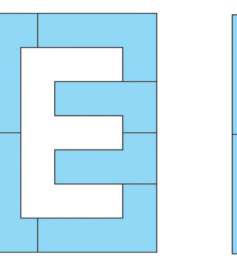

**В. КРАСНОУХОВ**

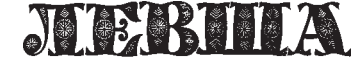

**Ежемесячное приложение к журналу «Юный техник» Основано в январе 1972 года ISSN 0869 — 0669 Индекс 71123**

**Для среднего и старшего школьного возраста**

#### **Учредители:**

**ООО «Объединенная редакция журнала «Юный техник», ОАО «Молодая гвардия»** Подписано в печать с готового оригинала-макета 26.11.2015. Формат 60х90 1/8. Бумага офсетная № 2. Печать офсетная. Условн. печ. л. 2+вкл. Учетно-изд. л. 3.0. **Периодичность — 12 номеров в год, тираж 9 480 экз. Заказ № Отпечатано на АО «Ордена Октябрьской Революции, Ордена Трудового**

**Красного Знамени «Первая Образцовая типография», филиал «Фабрика офсетной печати № 2» 141800, Московская область, г. Дмитров, ул. Московская, 3.**

**Адрес редакции: 127015, Москва, Новодмитровская, 5а. Тел.: (495) 6854480. Электронная почта: yut.magazine@gmail.com**

**Выпуск издания осуществлен при финансовой поддержке Журнал зарегистрирован в Министерстве Российской Федерации по делам** чати, телерадиовещания и средств массовых коммуникаций<mark>. Р</mark>ег. ПИ № 77-1243 **Декларация о соответствии действительна по 10.02.2016**

**Федерального агентства по печати и массовым коммуникациям.**

*В ближайших номерах*

В следующем номере журнал расскажет об истории создания первых советских подводных лодок-малюток, которые отлично выполняли разведывательные и боевые действия в годы Ве ликой Отечественной войны, и сможете выкле ить по цветным разверткам бумажную модель для вашего музея на столе.

Юные электронщики приступят к изготовле нию числового программного устройства (ЧПУ) для настольного станка, а моделистов ждет про ект летающего автомобиля.

Владимир Красноухов уже подготовил для вашего досуга новую головоломку, и, как все гда, на страницах журнала вы найдете несколь ко полезных советов.

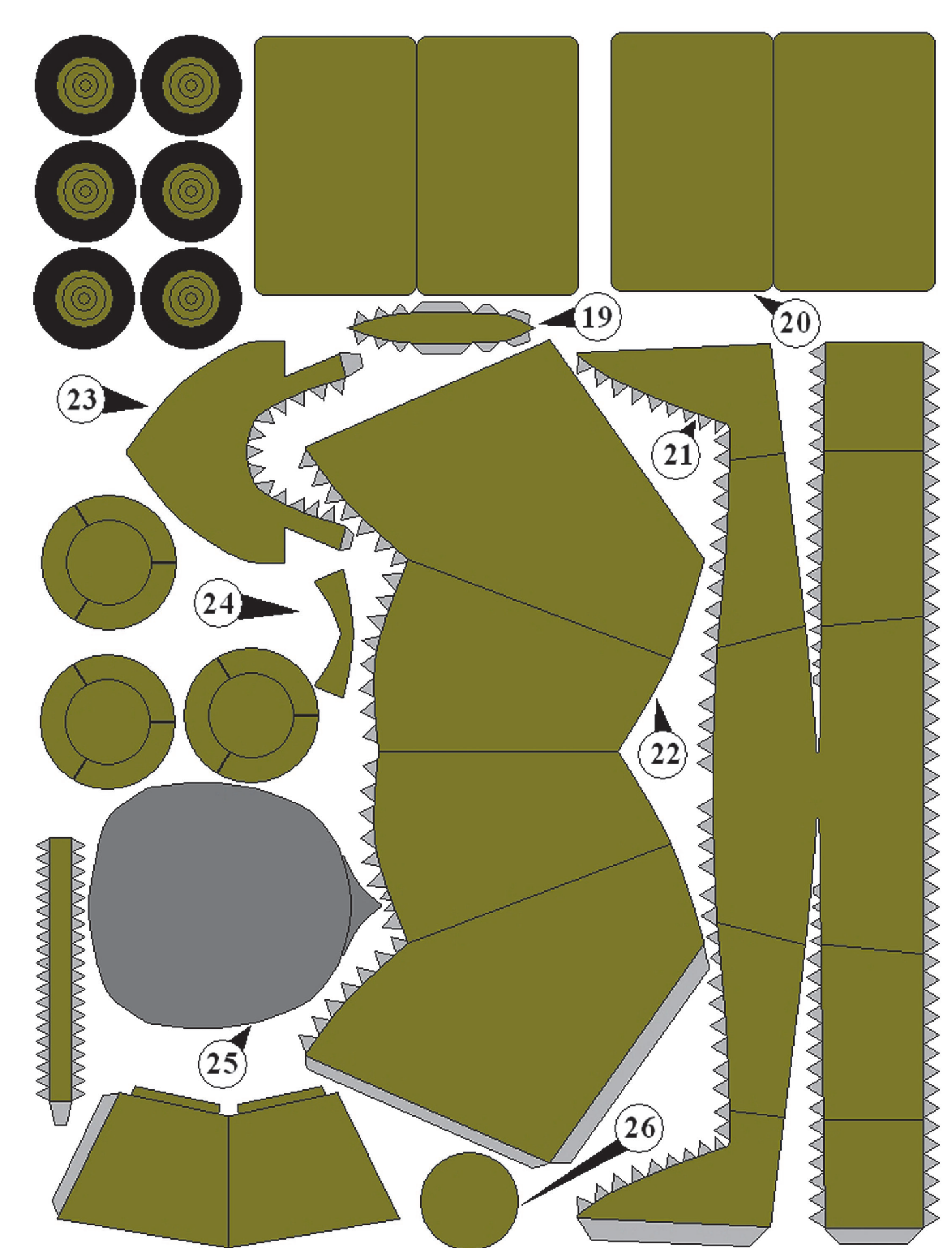

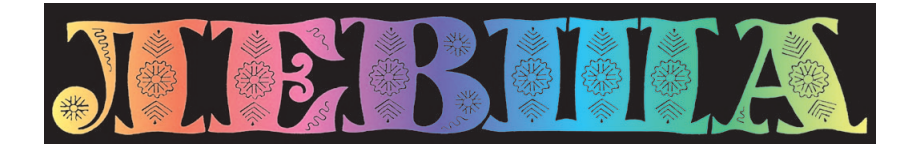

**ДОРОГИЕ ЧИТАТЕЛИ! Завершаем публикацию серии кроссвордовголоволомок второго полугодия 2015 г. Условия их решения опубликованы в «Левше» № 1 за 2015 год.**

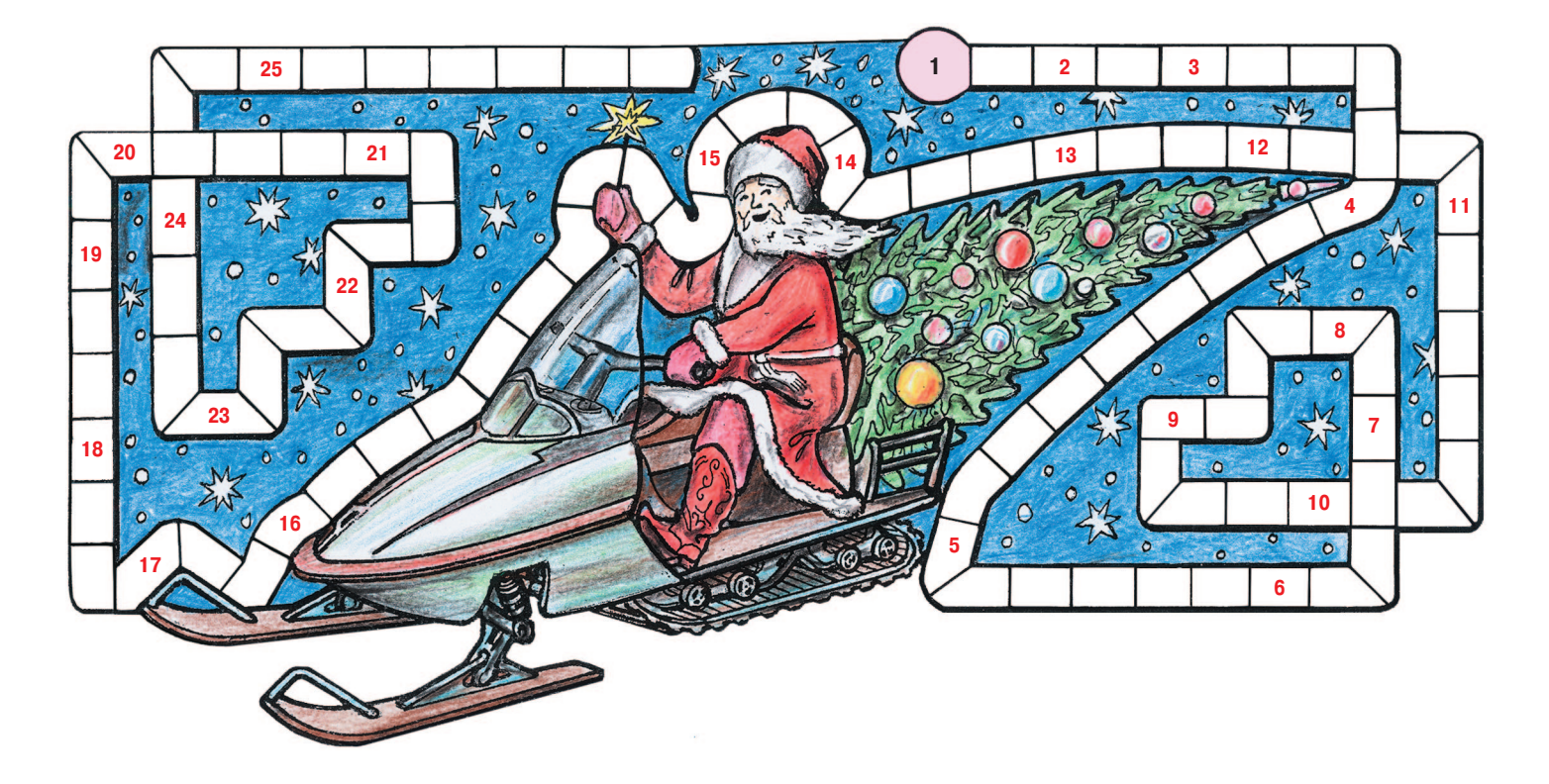

1. Система обозначений или сигналов. 2. Палуба парусных военных судов. 3. Положитель но заряженный ион. 4. Ручной слесарный инструмент. 5. Вертикальная опора. 6. Синтети ческая ткань. 7. Направленный поток частиц или энергии. 8. Штемпель для выдавливания изображений на металле. 9. Воинское подразделение. 10. Взаимное проникновение частиц одного вещества в другое. 11. Старинное название рубина. 12. Пеньковый, стальной или синтетический канат. 13. Горизонтальное перемещение геологического слоя. 14. Оптический феномен, светящееся кольцо вокруг источника света. 15. Электроизмерительный прибор. 16. Орнамент в виде горизонтальной полосы на стене. 17. Продукт сжигания. 18. Химический элемент, газ. 19. Геометрическая фигура, поверхность вращения в форме «бублика». 20. Цилиндрическая упаковка. 21. Верхняя часть земной коры. 22. Счетная доска древних рим лян для арифметических вычислений. 23. Площадка для игры в теннис. 24. Футляр для чертежей. 25. Большой нож для снятия коры с бревен.

### **Контрольное слово состоит из следующей последовательности зашифрованных букв:**  $(13)$   $(7)$   $(4)^4$   $(9)$   $(2)^3$   $(8)^2$

*Подписаться на наши издания вы можете с любого месяца в любом почтовом отделении.* **Подписные индексы по каталогу агентства «Роспечать»: «Левша» — 71123, 45964 (годовая), «А почему?» — 70310, 45965 (годовая), «Юный техник» — 71122, 45963 (годовая). По каталогу российской прессы «Почта России»: «Левша» — 99160, «А почему?» — 99038, «Юный техник» — 99320. По каталогу «Пресса России»: «Левша» — 43135, «А почему?» — 43134, «Юный техник» — 43133.** *Оформить подписку с доставкой в любую страну мира можно* **в интернет-магазине www.nasha-pressa.de**